# Language-Directed Hardware Design for Network Performance Monitoring

**Srinivas Narayana,** Anirudh Sivaraman, Vikram Nathan, Prateesh Goyal, Venkat Arun, Mohammad Alizadeh, Vimal Jeyakumar, and Changhoon Kim

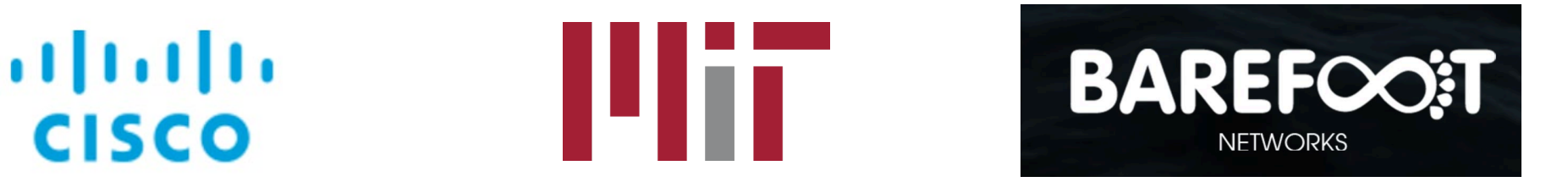

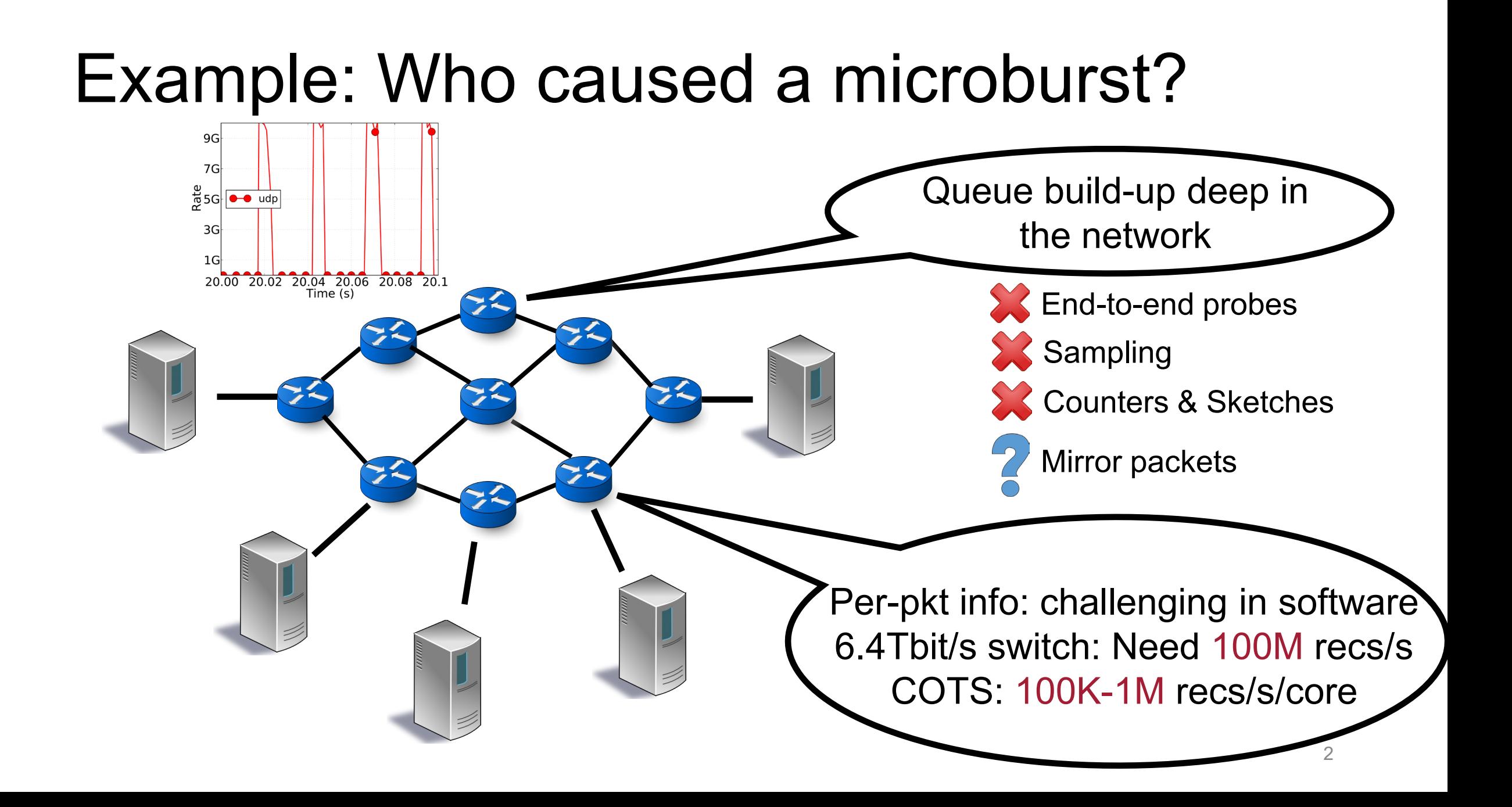

# Switches should be first-class citizens in performance monitoring.

# Why monitor from switches?

- Already see the queues & concurrent connections
- Infeasible to stream all the data out for external processing
- Can we filter and aggregate performance on switches directly?

#### We want to build "future-proof" hardware:

#### Language-directed hardware design

#### Performance monitoring use cases

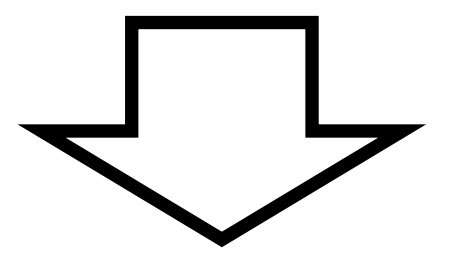

#### Expressive query language

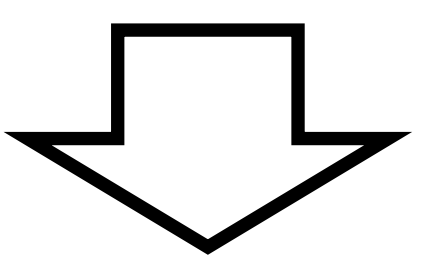

#### Line-rate switch hardware primitives

### Contributions

• Marple, a performance query language

- Line-rate switch hardware design • Aggregation: Programmable key-value store
- •Query compiler

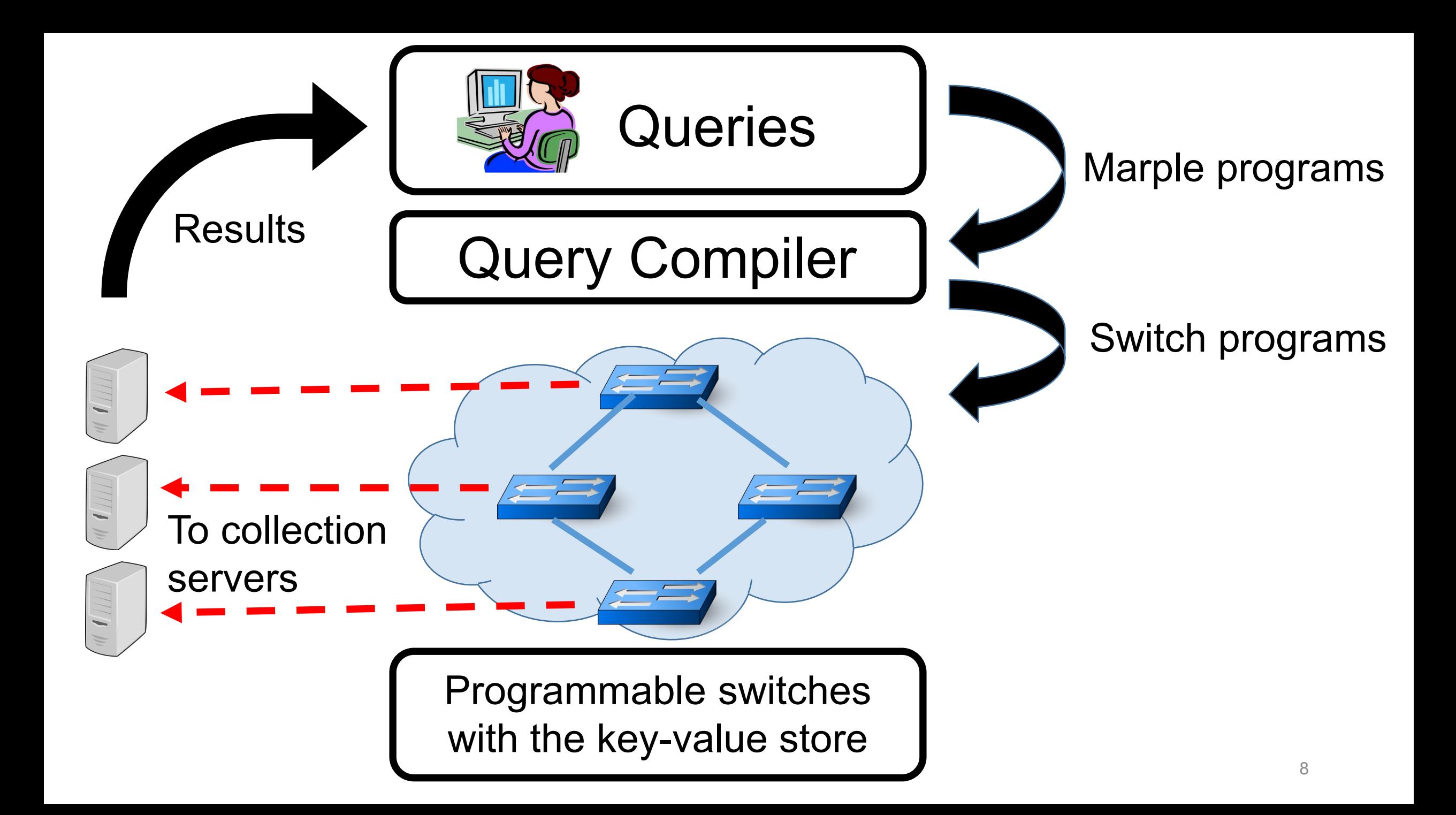

Marple: Performance Query Language

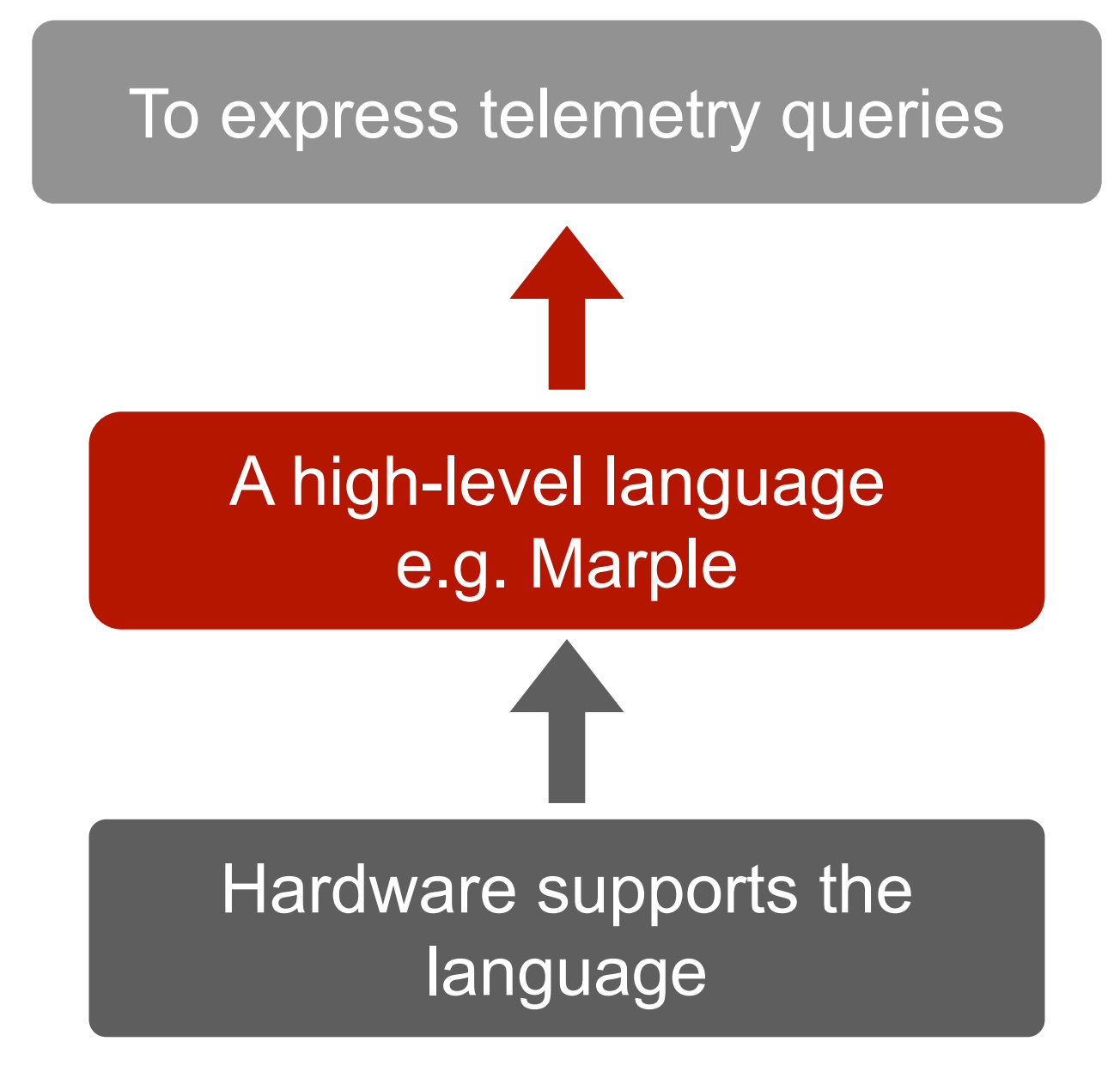

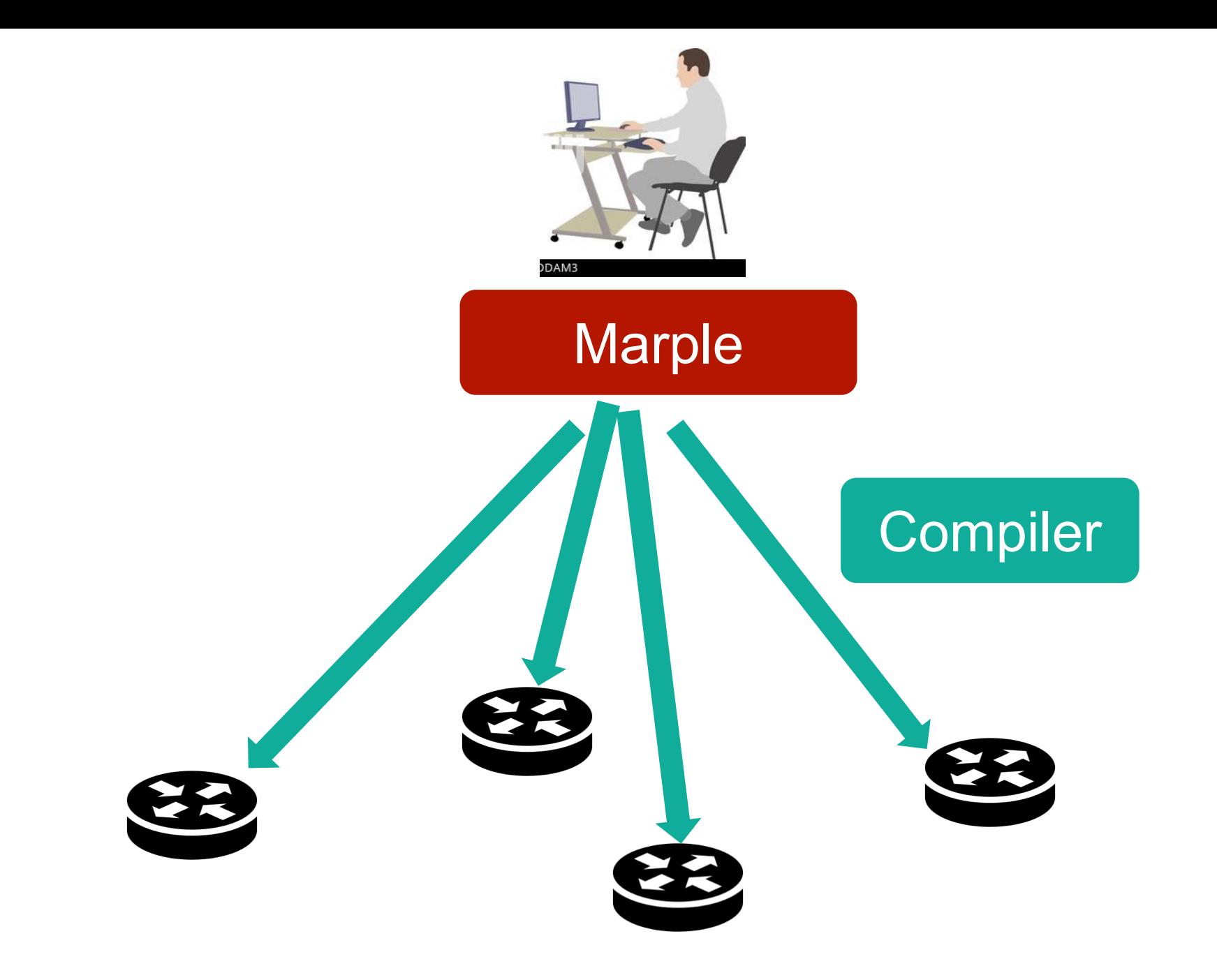

#### **pktstream**

Stream: For *each* packet at *each* queue,

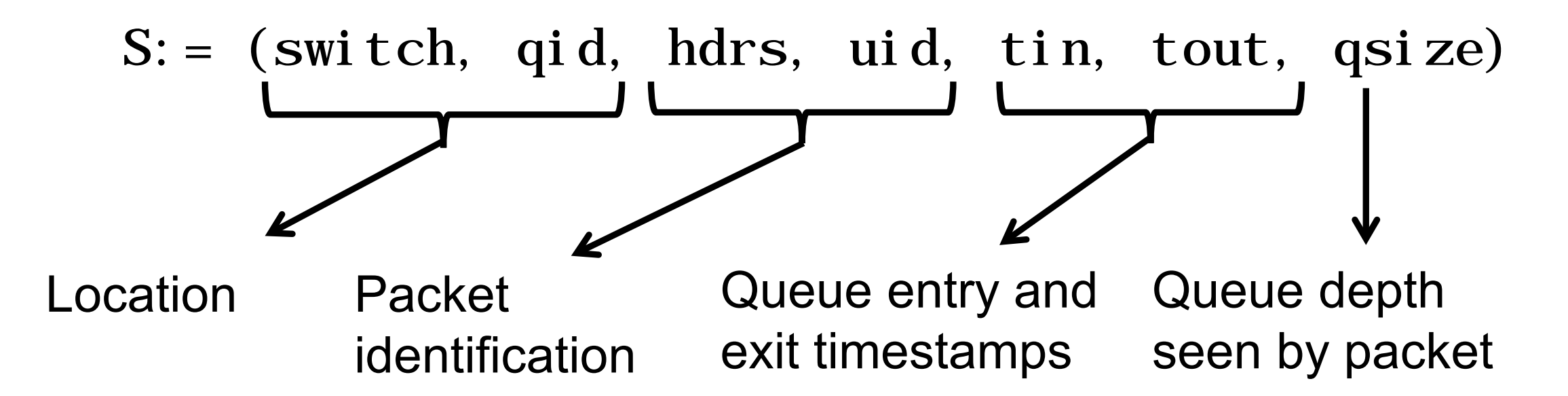

### **pktstream**

#### Stream: For *each* packet at *each* queue,

 $S: =$  (switch, qid, hdrs, uid, tin, tout, qsize)

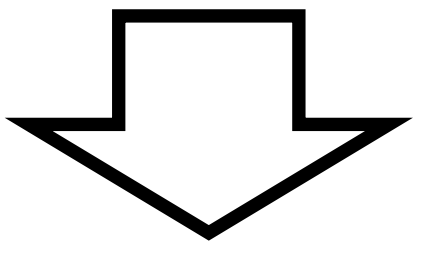

Familiar functional operators

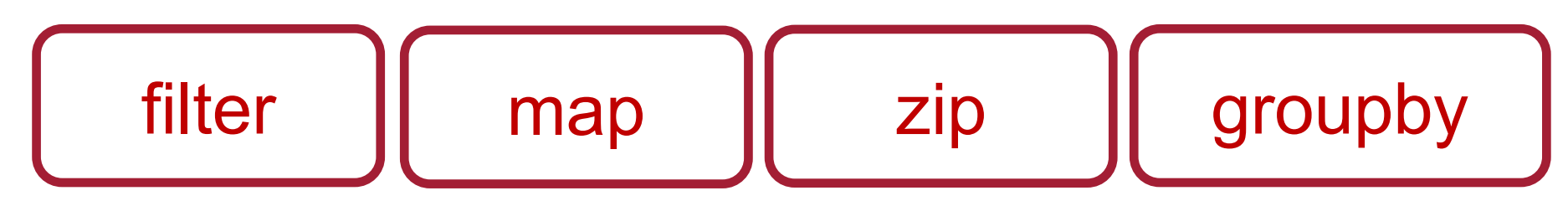

#### **Filter**: restrict packet data of interest

result = filter(pktstream, qid ==  $Q$  and switch == S and tout  $-$  tin  $> 1$  ms)

Tracking packets that experience high queueing latencies (>1ms) at switch S, queue Q

#### **Filter**: restrict packet data of interest

result = filter(pktstream, qid ==  $Q$  and switch == S and tout  $-$  tin  $> 1$  ms)

#### $R_$ output = filter( $R_$ input, predicate)

#### **Map**: compute stateless functions over packets

result =  $map(\text{pkstream}, [\text{tin/epoch\_size}], [\text{epoch}])$ 

Rounding packet timestamps to an "epoch"

#### **Map**: compute stateless functions over packets

result =  $map(\text{pkstream}, \text{[tin/epoch\_size]}, \text{[epoch]})$ 

 $R_{output} = map(R_{input}, [expression], [field])$ 

#### **Groupby**: aggregate *statefully* over multiple packets

result = groupby(pktstream, [5tuple], count)

```
def count([num],[]):
num = num+1
```
Counting packets belonging to each transport-level flow (i.e. 5-tuple)

#### **Groupby**: aggregate *statefully* over multiple packets

result =  $groupby(pktstream, [Style, switch], ewma)$ 

def ewma([avg], [tin, tout]):  $avg = ((1-alpha)*avg) + (alpha*(tout-tin))$ 

Maintaining an exponentially weighted moving average (EWMA) of queueing latencies Tracking latency spikes for each connection

#### **Groupby**: aggregate *statefully* over multiple packets

result =  $groupby(pktstream, [Stuple], count)$ 

result = groupby(pktstream, [5tuple, switch], ewma)

R\_output= groupby(R\_input, [aggFields], fun)

# Emit()

Tracking the size distribution of flowlets

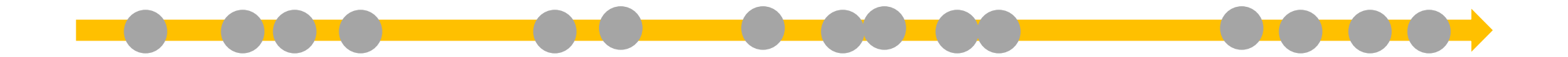

# Emit()

Tracking the size distribution of flowlets

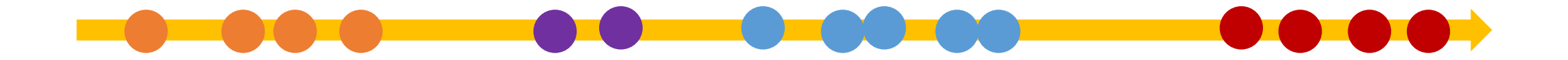

# Emit()

Tracking the size distribution of flowlets

```
fl_track = groupby(pktstream, [5tuple], fl_detect);
```

```
def fl_detect([last_time, size], [tin]):
 if (tin - last_time > delta):
   emit() #stream out [last_time, size]
   size = 1else:
   size = size + 1last_time = tin
```
- All Marple constructs have streams as their inputs and outputs
- Write queries that take results of previous queries as inputs

Tracking the size distribution of flowlets

fl\_track = groupby(pktstream, [5tuple], fl\_detect);  $fl\_b$ kts = map(fl\_track, [size/16], [bucket]);  $fl\_hist = groupby-fl\_bkts, [bucket], count);$ 

fl\_track = groupby(pktstream, [5tuple], fl\_detect);  $fl\_b$ kts = map( $fl\_track,$  [size/16], [bucket]);  $fl\_hist = groupby-fl\_bkts, [bucket], count);$ 

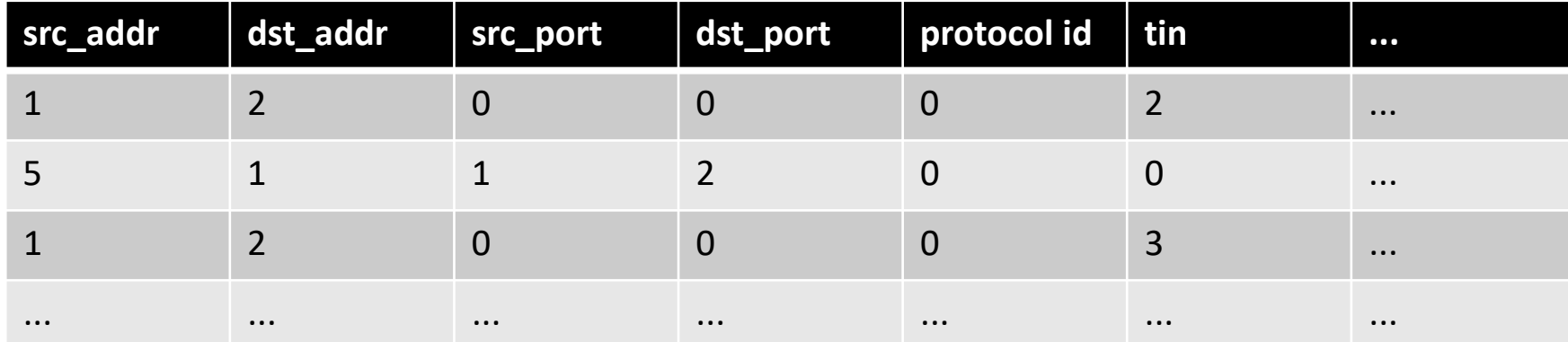

fl\_track = groupby(pktstream, [5tuple], fl\_detect);  $fl\_b$ kts = map( $fl\_track,$  [size/16], [bucket]);  $fl\_hist = groupby-fl\_bkts, [bucket], count);$ 

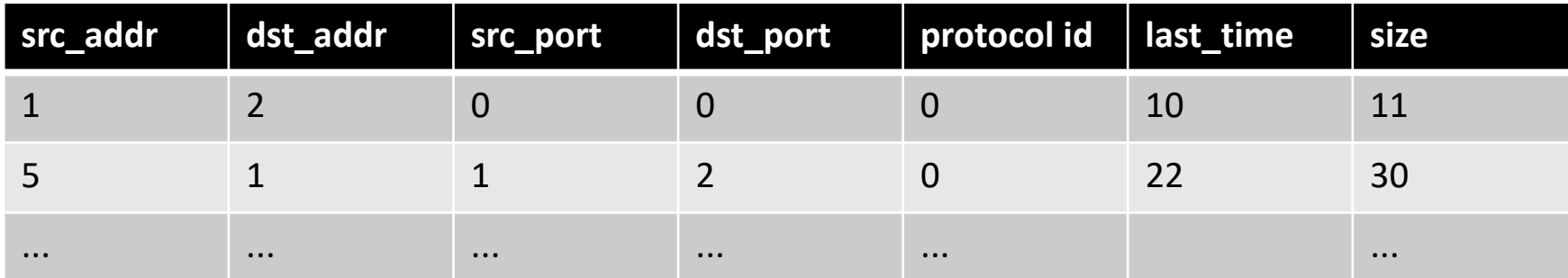

fl\_track = groupby(pktstream, [5tuple], fl\_detect);

 $fl\_b$ kts = map( $fl\_track,$  [size/16], [bucket]);

 $fl\_hist = groupby-fl\_bkts, [bucket], count);$ 

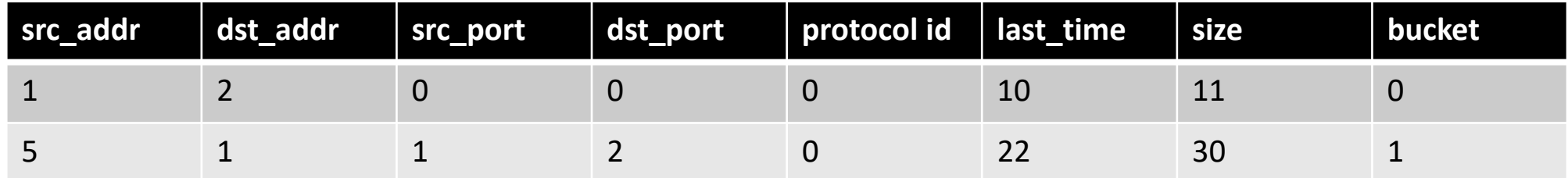

#### Discussion: given fl\_bkts, how should fl\_hist look like?

fl\_track = groupby(pktstream, [5tuple], fl\_detect);

 $fl\_b$ kts = map( $fl\_track,$  [size/16], [bucket]);

 $fl\_hist = groupby-fl\_bkts, [bucket], count);$ 

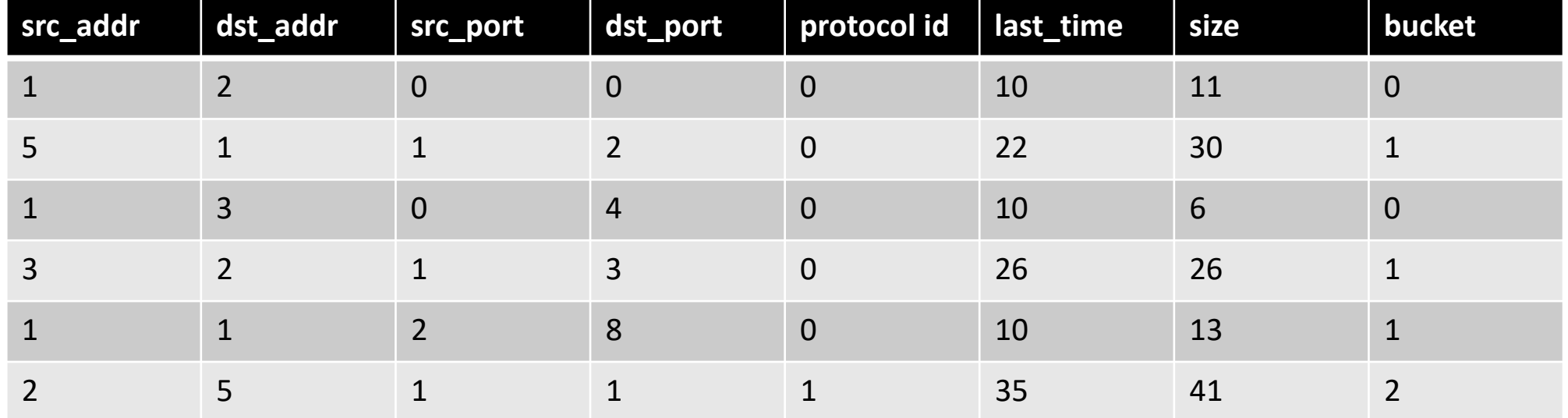

fl\_track = groupby(pktstream, [5tuple], fl\_detect);  $fl\_b$ kts = map( $fl\_track,$  [size/16], [bucket]);  $fl\_hist = groupby-fl\_bkts, [bucket], count);$ 

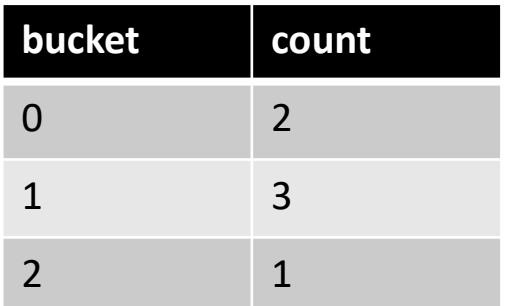

# **Zip**: join results across queries

#### **Example: detecting TCP incast**

TCP incast: fan-in of packets from many connections into a single queue

- 1. The number of active flows in a queue over a short interval of time is high
- 2. The queue occupancy is large

# **Zip**: join results across queries

**Example: detecting TCP incast**

1. Compute the number of active flows over the current epoch

- $R1 = map(\text{pkstream}, [\text{tin/epoch}\_\text{size}], [\text{epoch}])$ ;
- $R2 = \text{groupby}(R1, [5 \text{tuple}, \text{epoch}], \text{new}_ [ \text{flow}],$
- $R3 =$  groupby(R2, [epoch], count);

2. Combine with the queue occupancy information in the original pktstream  $R4 = zip(R3, pktstream);$ result = filter(R4, qsize  $> 100$  and count  $> 25$ );

# **What Marple cannot do**

#### **Example**

- EWMA over some packet field across all packets seen anywhere in the entire network, while processing packets in the order of their tout values.
- Challenges:
	- Coordinate between switches
	- OR stream all packets to a central location.

### **What Marple cannot do**

• Aggregations that need to process *multiple packets* at *multiple switches* in *order of their* tout *values*.

### **What Marple can do**

- 1. Operate independently on each switch
- 2. Operate independently on each packet
- 3. Associative and commutative

# Hardware Implementation
#### Architecture of a PISA switch

#### **PISA: Protocol Independent Switch Architecture**

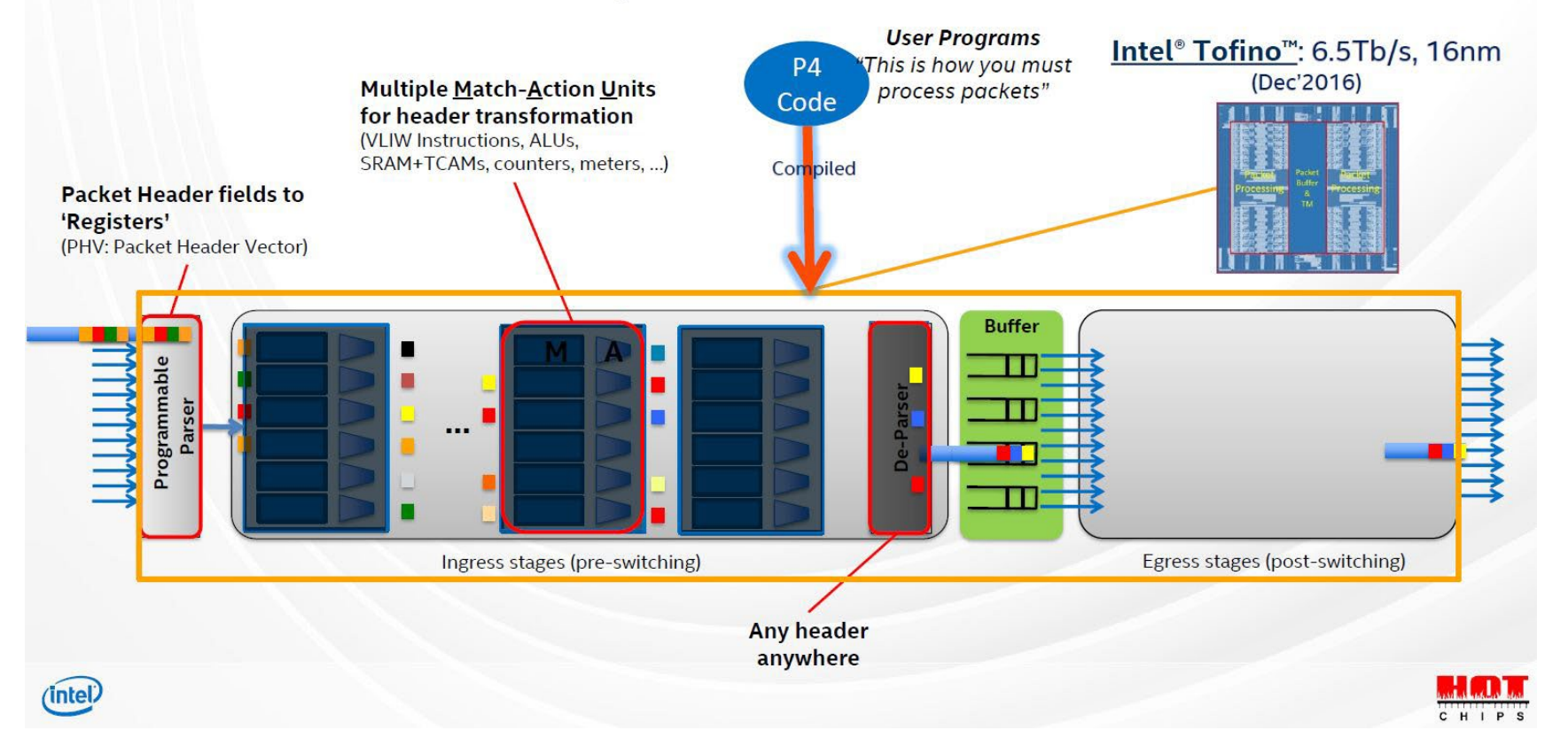

#### The Banzai Machine

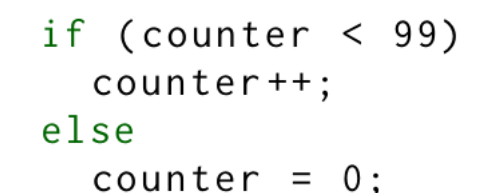

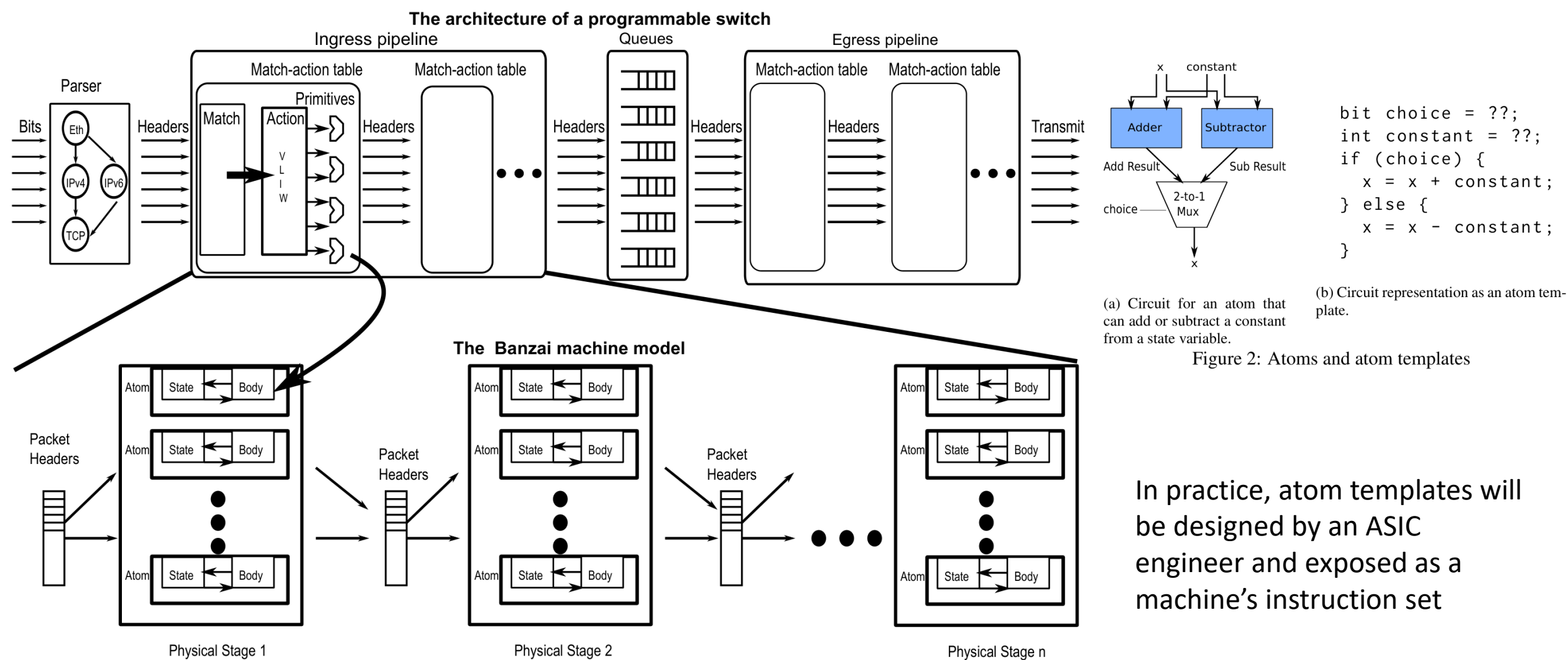

Figure 1: The Banzai machine model and its relationship to programmable switch architectures.

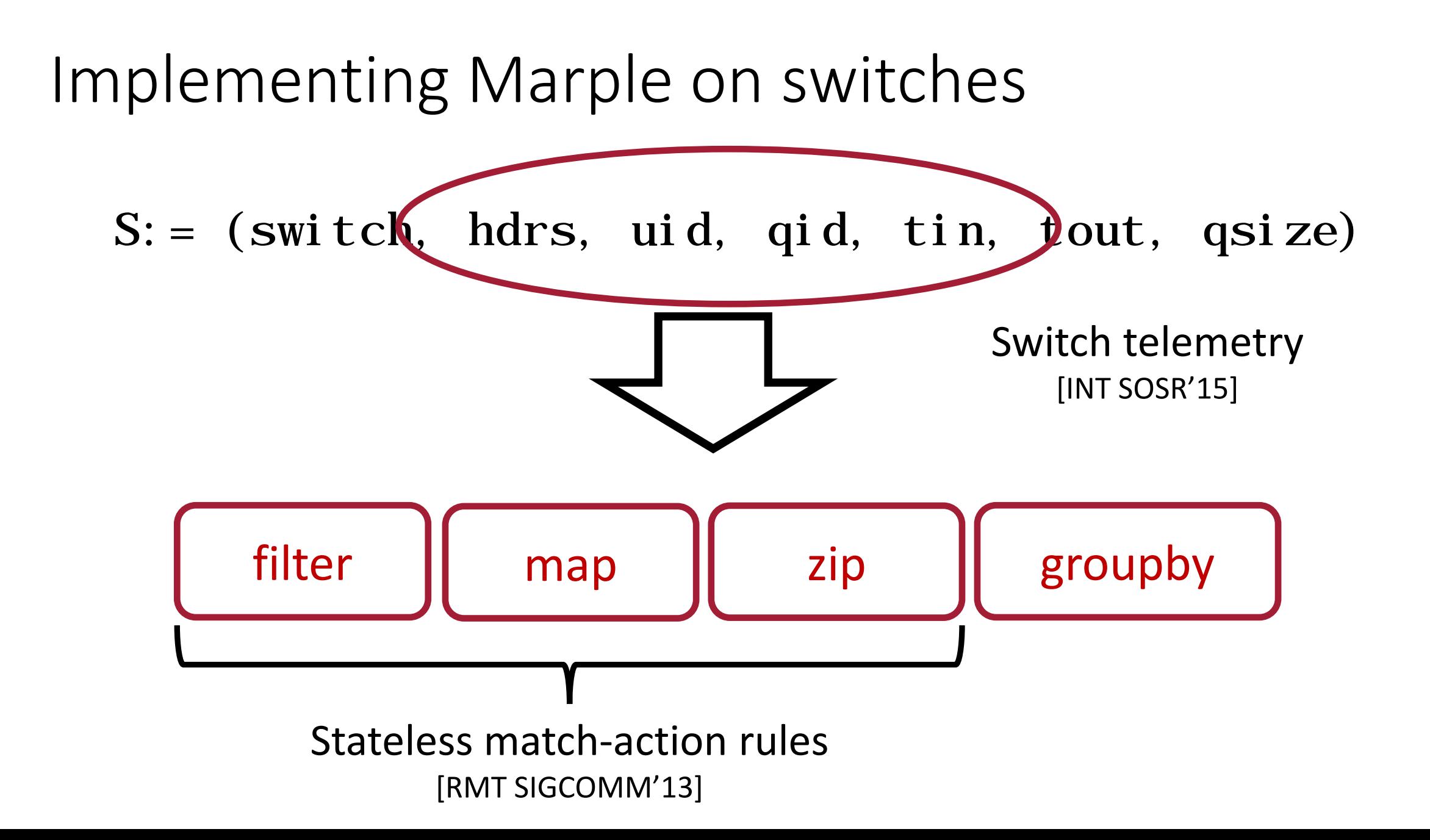

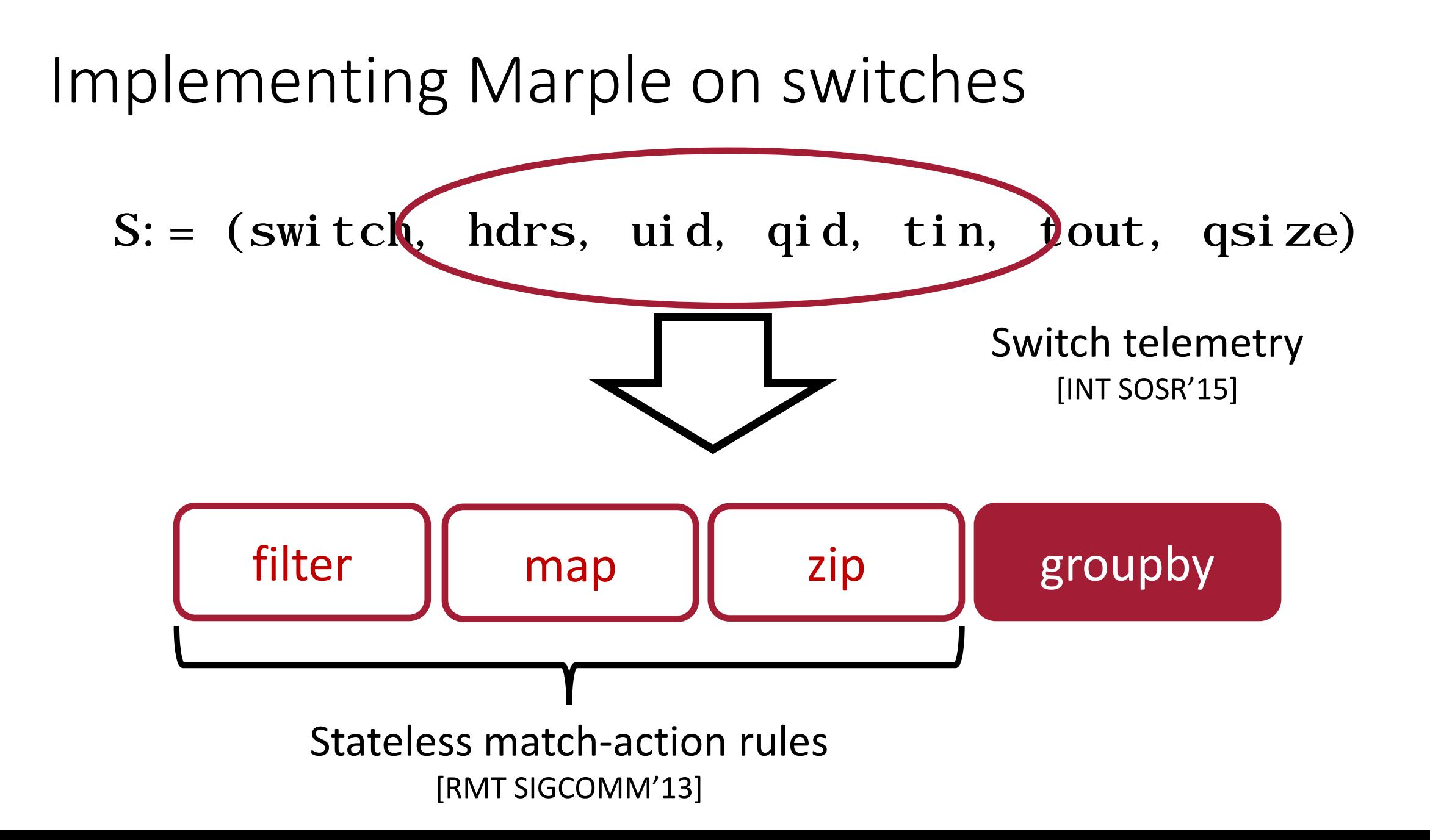

#### The GROUPBY problem

- GROUPBY is the only language primitive that required a state to be stored. It wants a Key-Value store.
- Each stage in PISA contained only a few registers, TCAMs, and memory arrays (SRAMs).

### The GROUPBY problem

- Example Application: Exponentially Weighted Moving Average (EWMA)
- $Avg = \alpha \cdot (New Value) + (1 \alpha) \cdot (Previous Avg)$
- Older values are exponentially less important
- Moving Average without requiring to keep track of entire window.

## The GROUPBY problem

- EWMA of queueing latency of a flow.
- S:= (switch, hdrs, uid, qid, tin, tout, qsize)
- Key:= [hdrs("TCP", SrcIP, SrcPort, DstIP, DstPort), switch]
- NewValue: $=$  tout  $-$  tin
- The key space is quite large. On-chip SRAM won't be able to store all the information, and off-chip storage will not achieve line-rate.
- Solution: Cache

### Caching: the illusion of fast and large memory

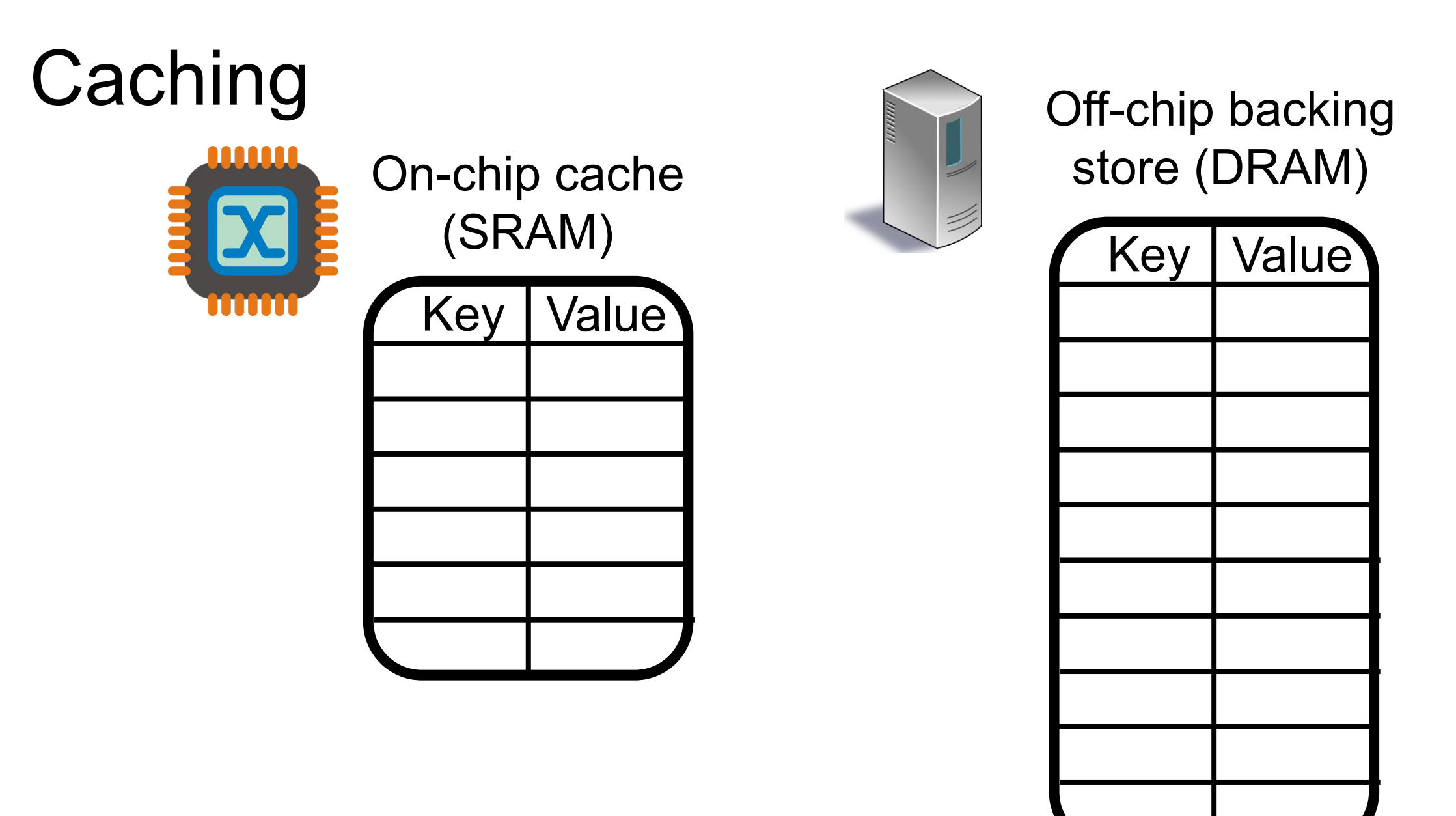

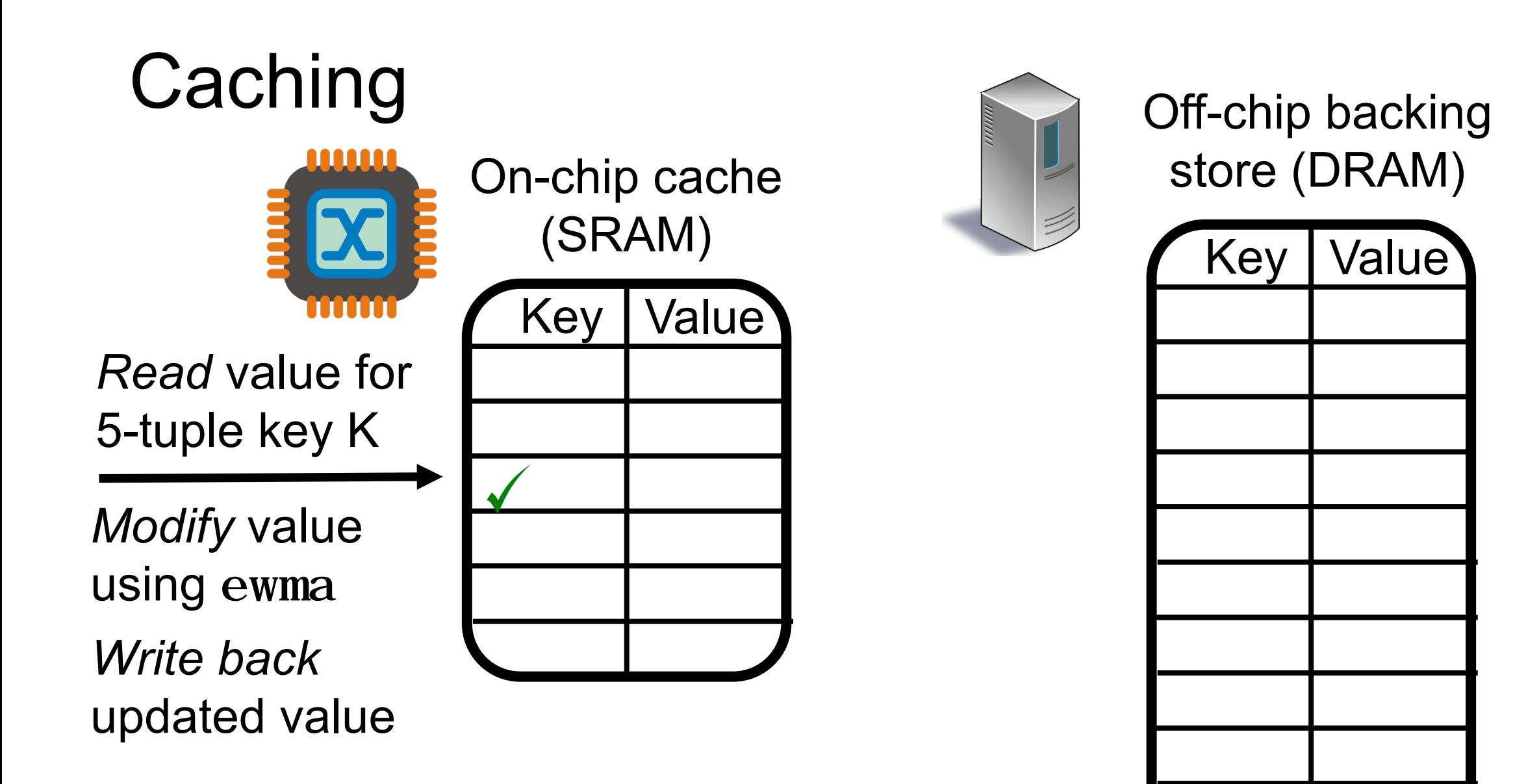

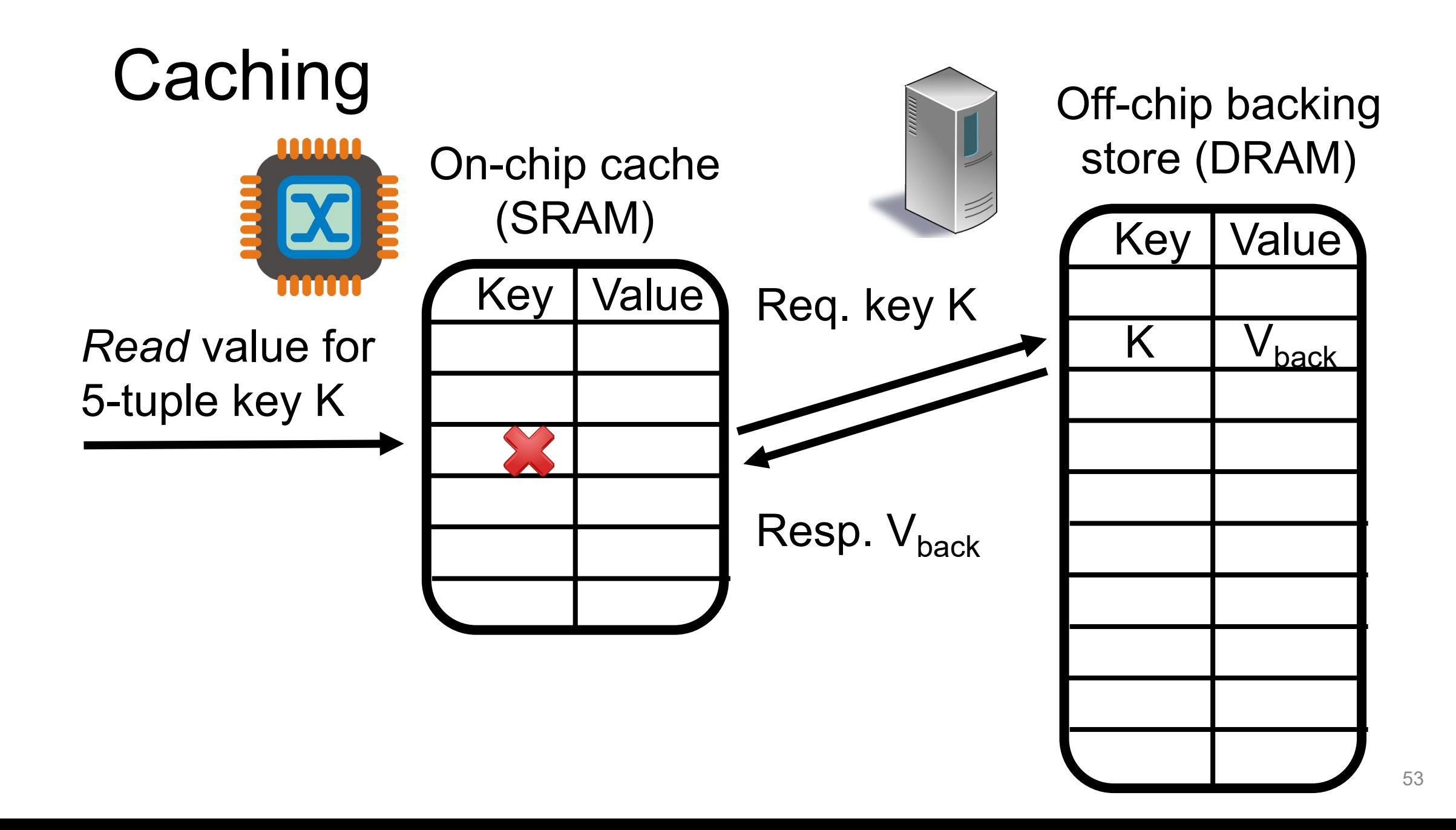

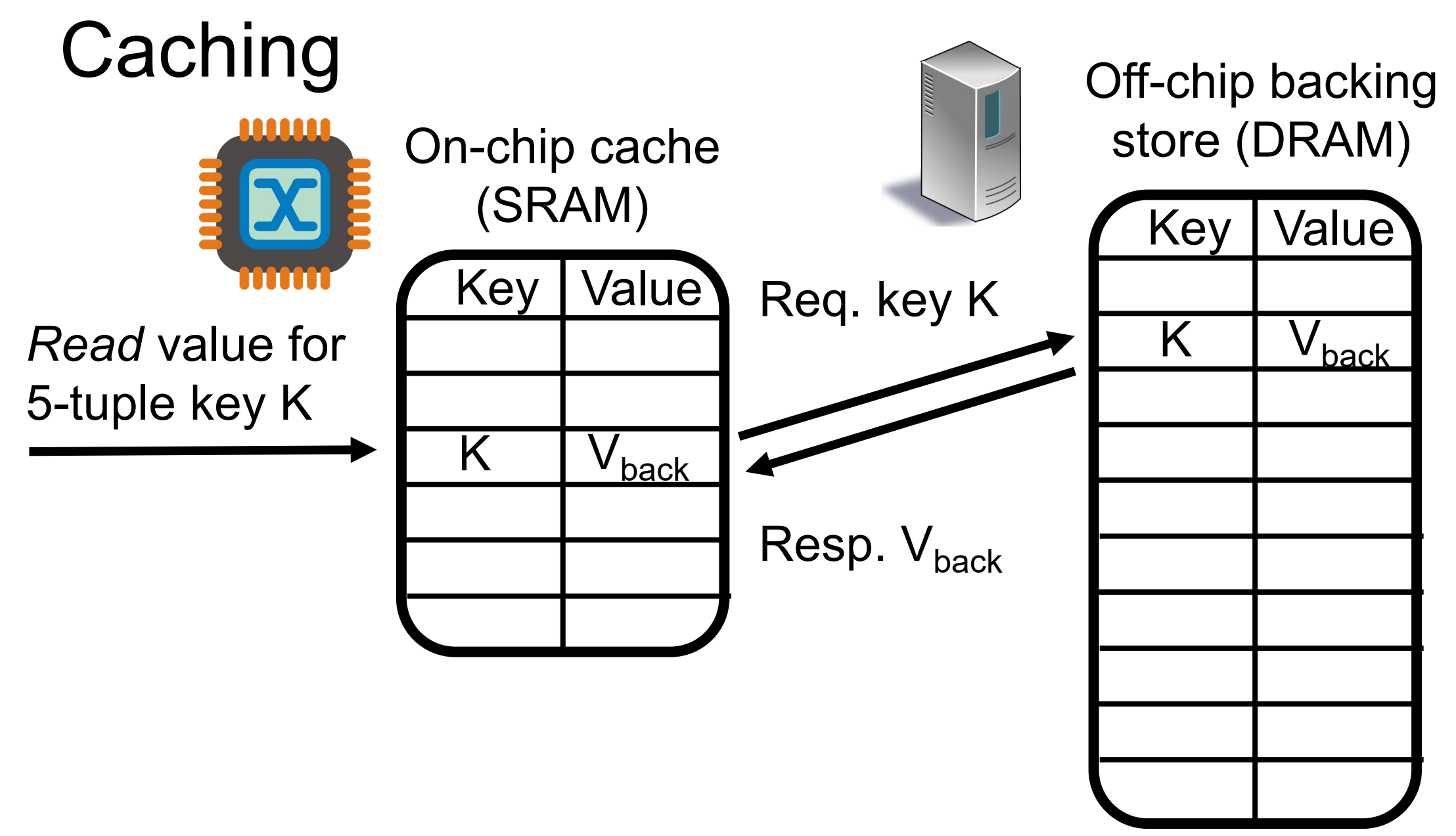

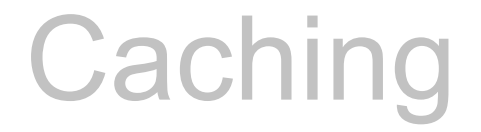

Off-chip backing

#### **DRAM**  $\sim$ Modify and write must wait for DRAM.

### Non-deterministic latencies stall packet pipeline.

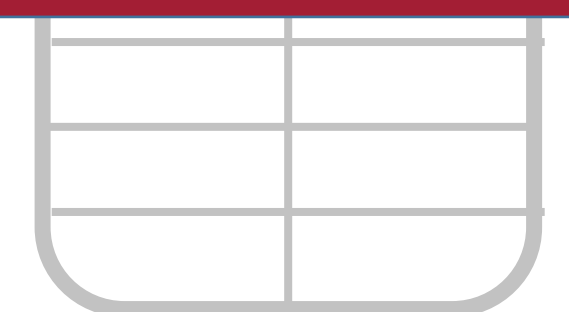

## Instead, we treat cache misses as packets from new flows.

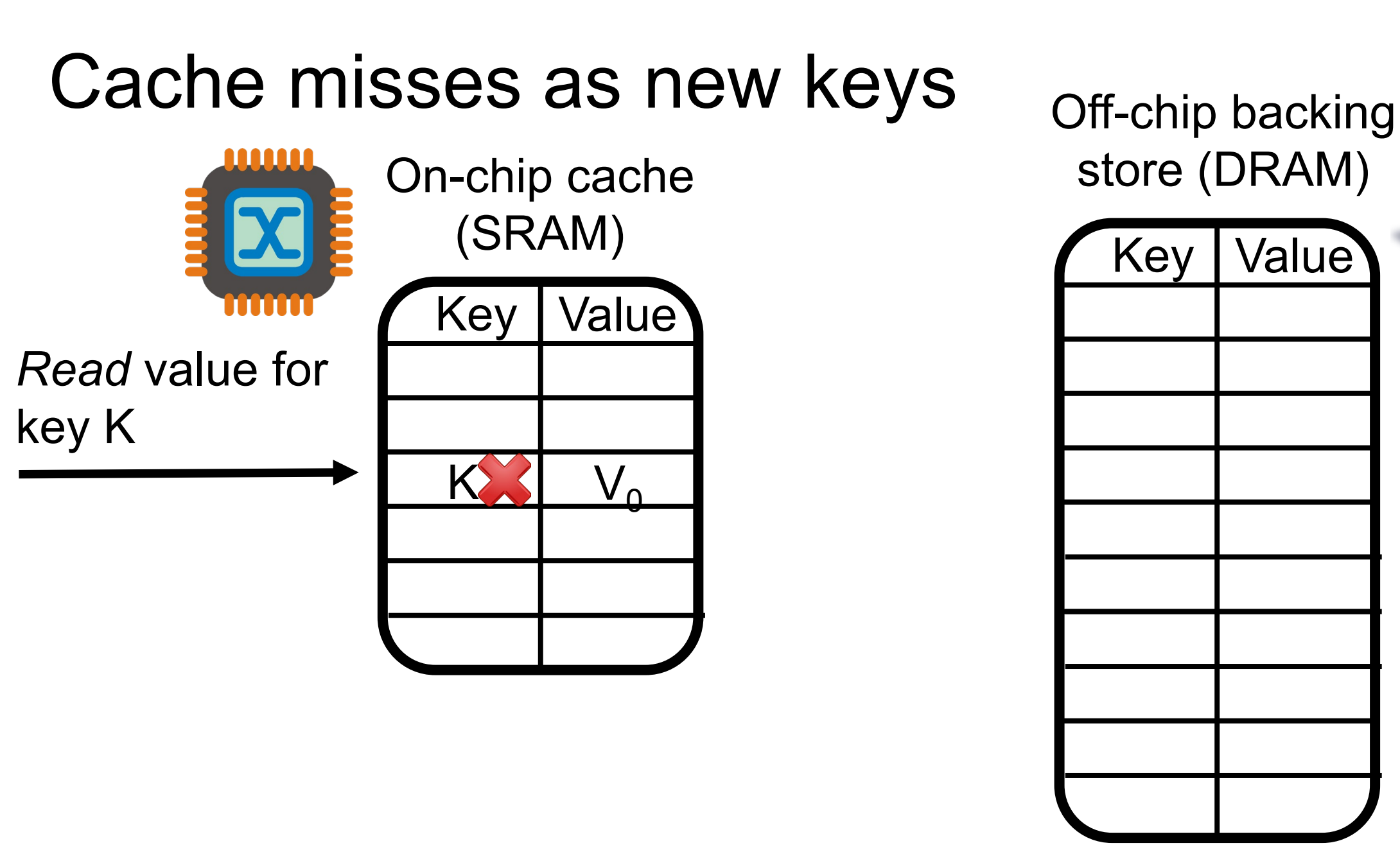

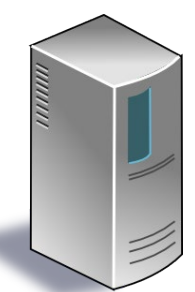

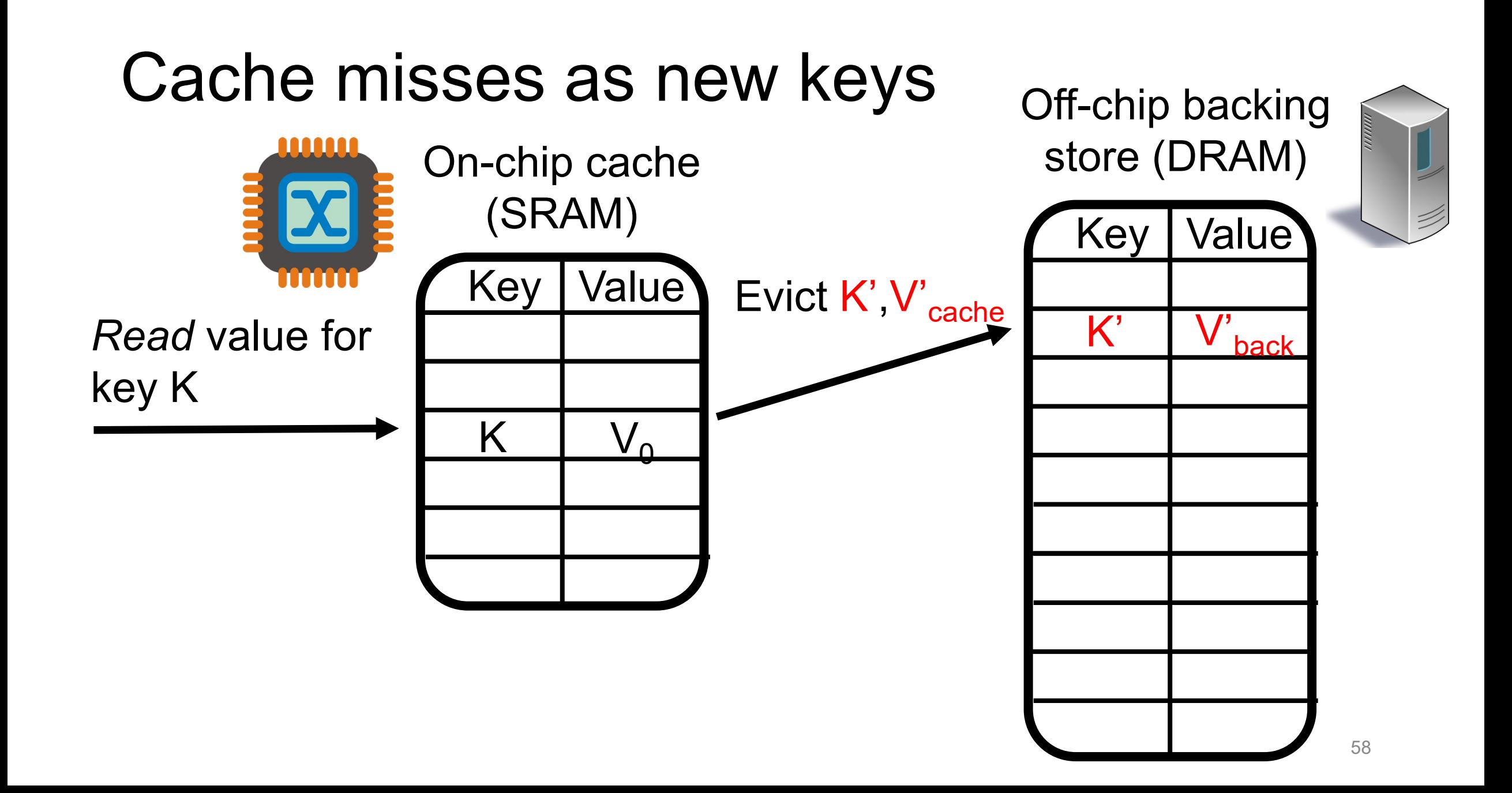

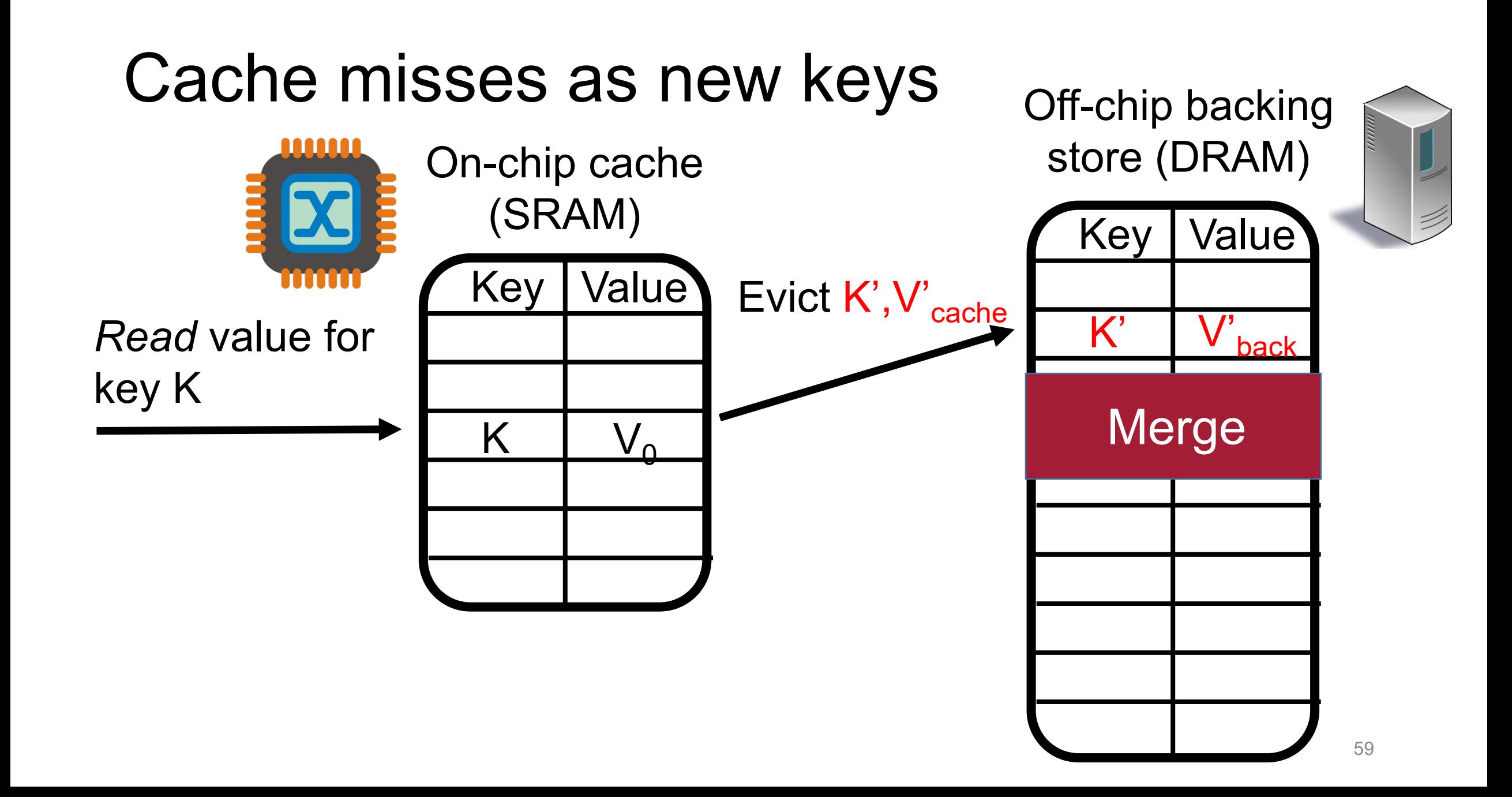

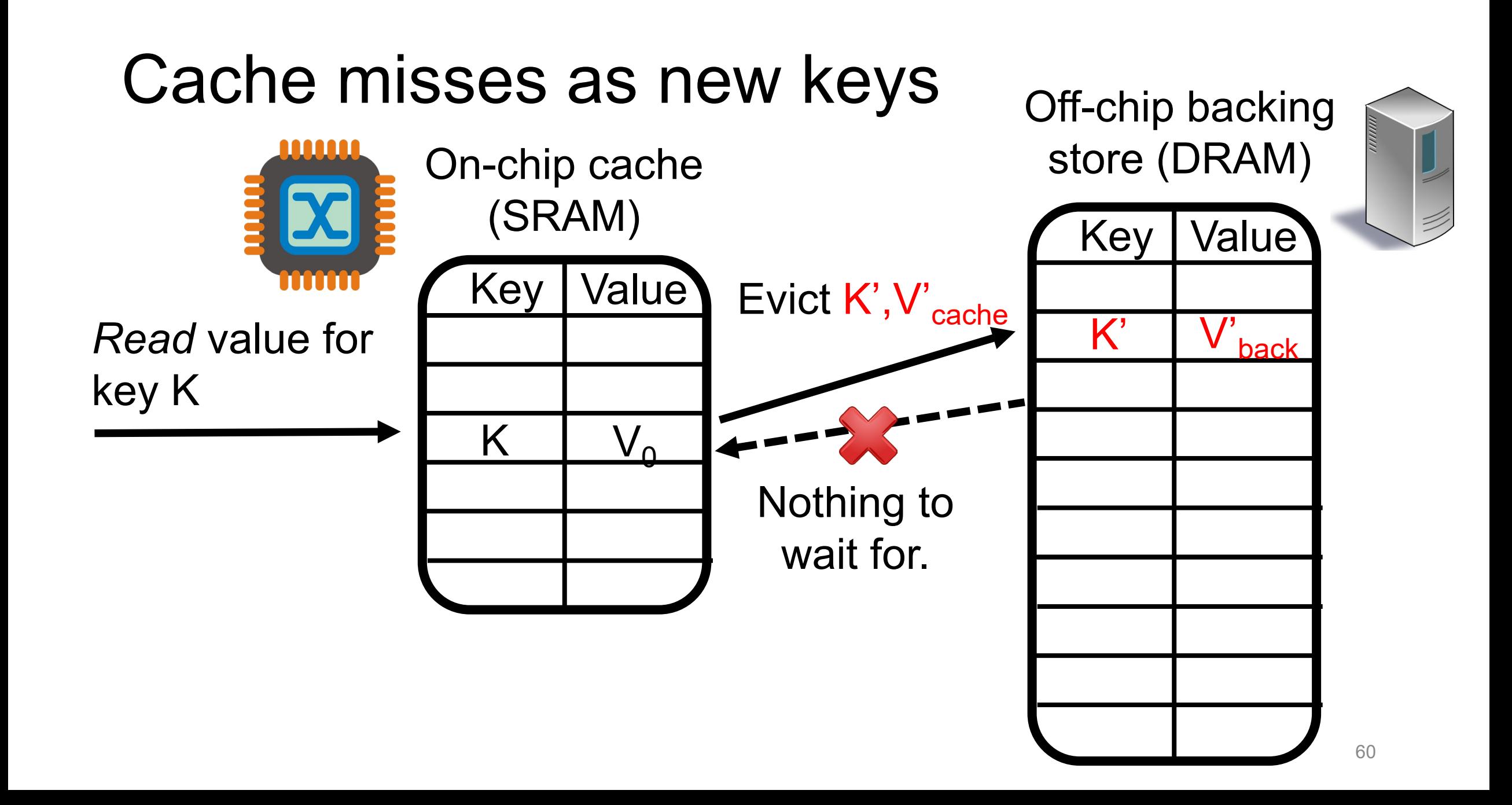

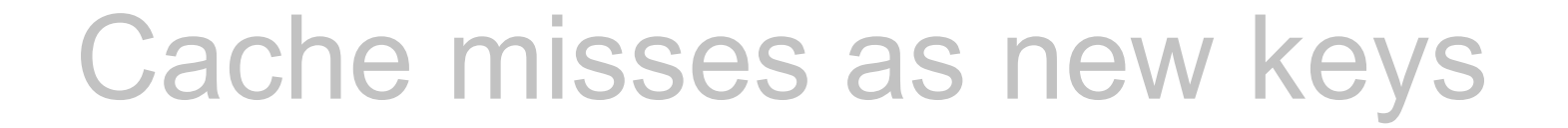

On-chip cache

Off-chip backing store (DDA

#### **Repoll India**  $R_{\text{R}}$  DD  $\Lambda$   $\Lambda$ SCOTT E WATE TOP Packet processing doesn't wait for DRAM.

#### I PNUIR Retain 1 pkt/ns processing rate! &

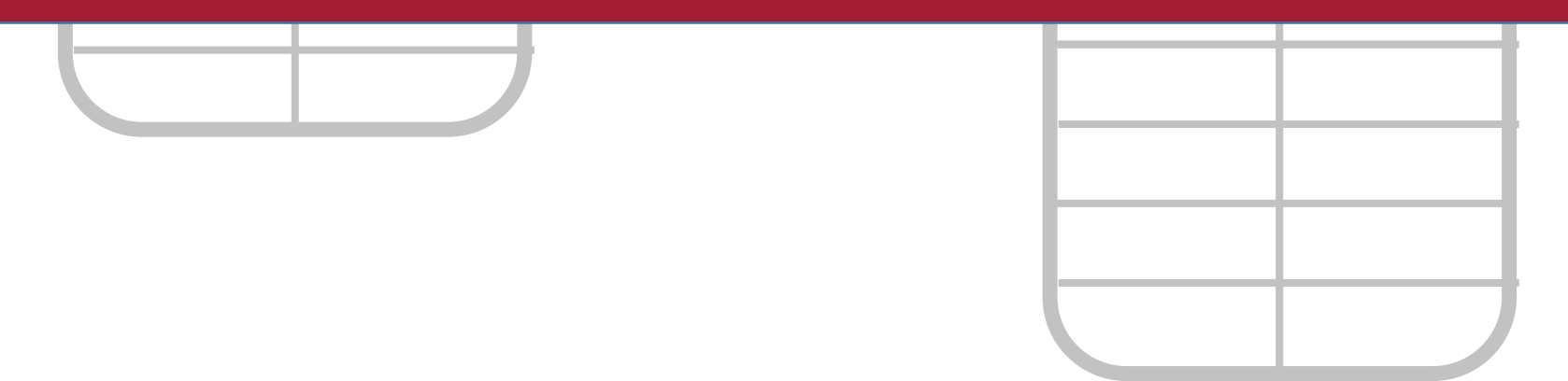

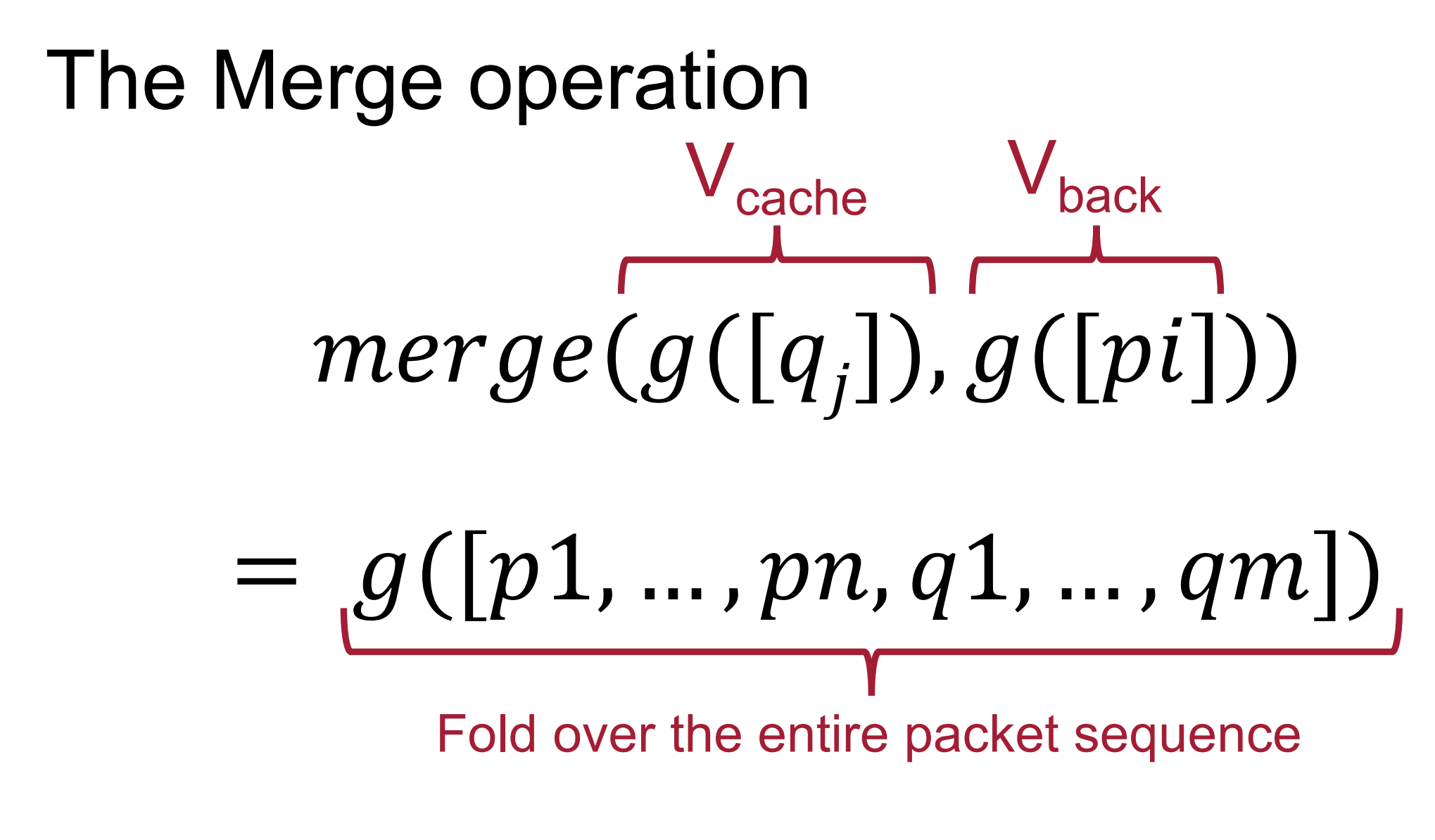

• Example: if g is a counter, merge is just addition!

#### Merging Case 1: Associative

- The operation with each new incoming value is a simple associative operation.
- Example: Counting packets in a flow. Finding maximum queueing time (tout-tin)
- Trivial: Just apply the same function upon eviction.

#### Merging Case 2: Linear-in-state

• Consider the EWMA again:

 $Avg = \alpha \cdot (New Value) + (1 - \alpha) \cdot (Previous Avg)$ 

• Denote the stored EWMA value as s. Assume when we initialize EWMA, we set its value to  $s_0$  (which could just simply be 0).

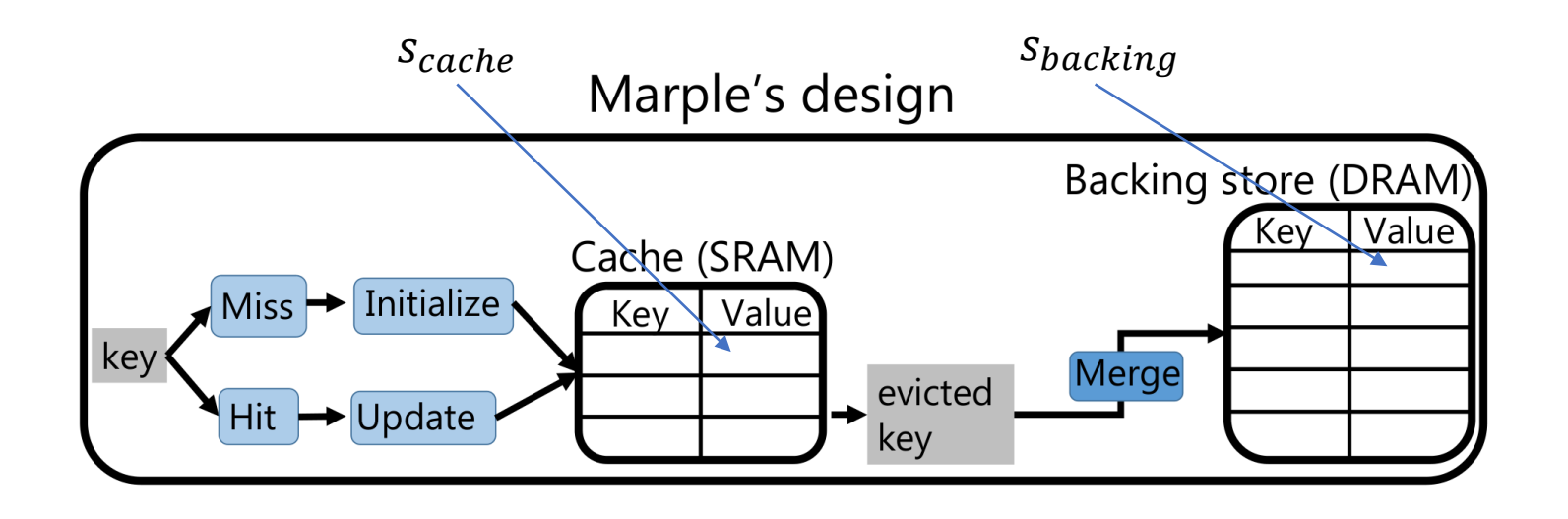

#### Merging Case 2: Linear-in-state

- **Question:** How to merge EWMA cache value with EWMA value in DRAM?
	- $Avg = \alpha \cdot (New Value) + (1 \alpha) \cdot (Previous Avg)$
	- $s_{cache} = ewma(p_k ... p_i)$
	- $S_{background} = ewma(p_{i-1} ... p_0)$
	- Want  $ewma(p_k...p_0)$

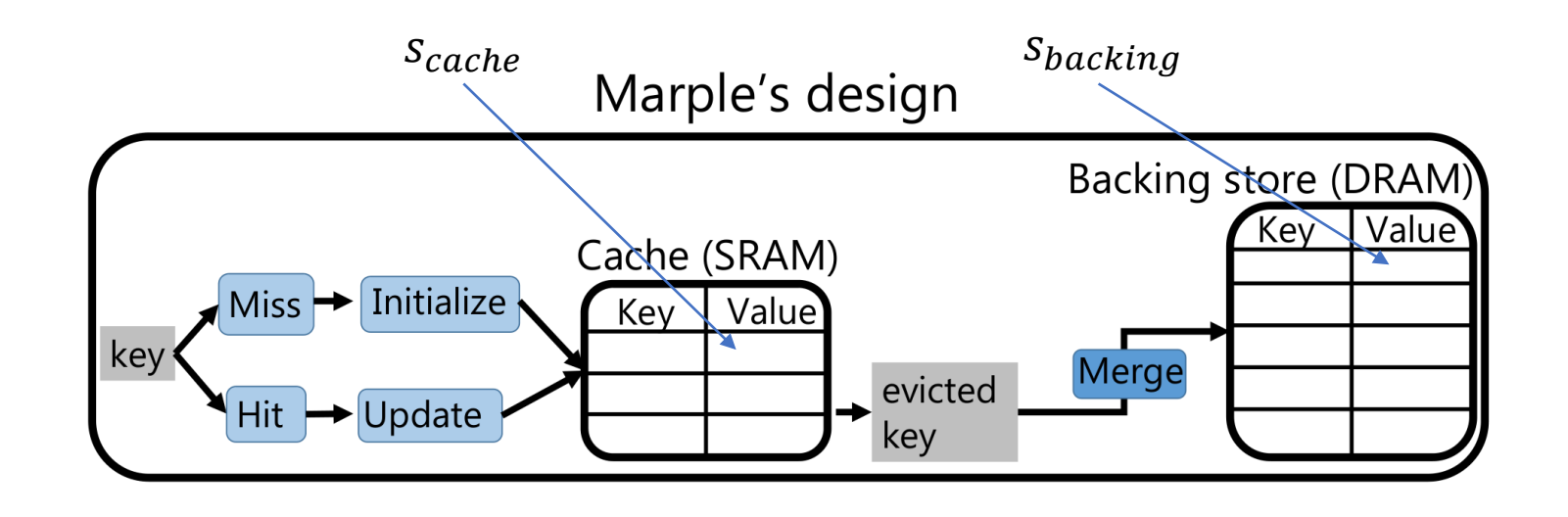

#### Merging Case: Linear-in-state

$$
\bullet \, s_{new} = s_{cache} + (1 - \alpha)^N \cdot (s_{background} - s_0)
$$

• Need the value of  $(1 - \alpha)^N$  (or just N) to calculate the merged value

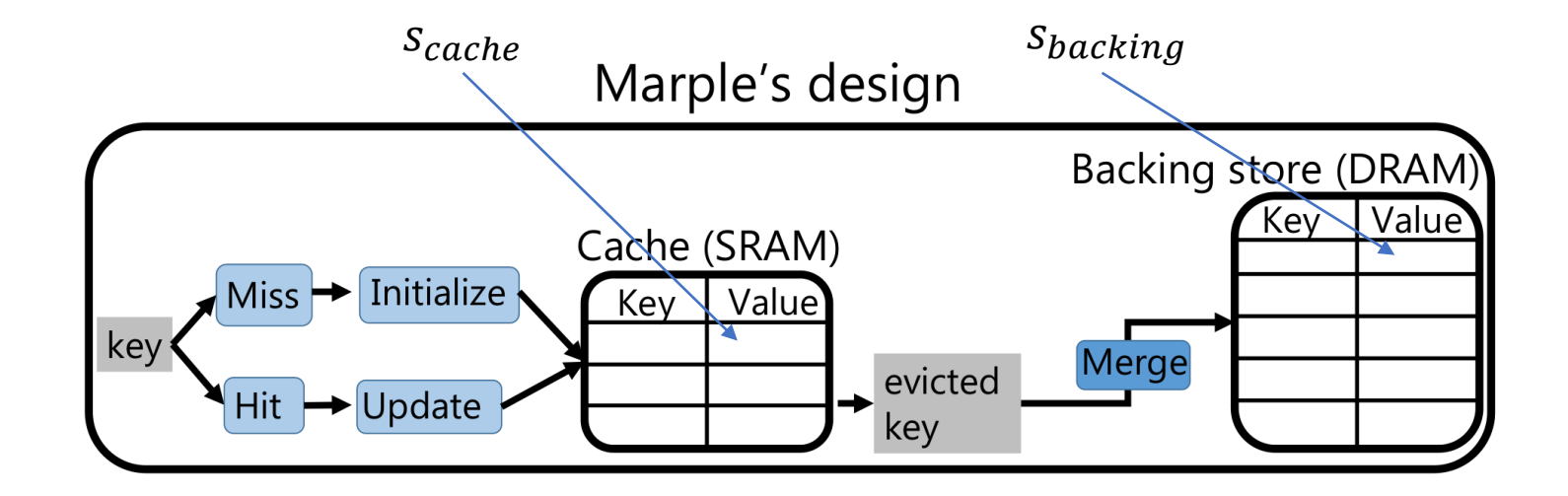

#### Merging Case: Linear-in-state

• The state update can be expressed in the form of  $S = A(\boldsymbol{p}) \cdot S + B(\boldsymbol{p})$ 

> Where  $\boldsymbol{p}$  is header and performance data of last  $k$  packets.  $A(\boldsymbol{p})$ ,  $B(\boldsymbol{p})$  are functions of limited packet history.  $k$  is a integer defined at compile time (and usually small).

- In general, all linear-in-state folding functions only need O(n) auxiliary state to merge them.
- All aggregation functions that maintain a linear auxiliary state is mergeable.

## Microbursts: Linear-in-state!

```
def bursty([last_time, nbursts], [tin]): 
  if tin - last_time > 800 ms: 
    nbursts = nbursts + 1
  last_time = tin
```
result =  $groupby(S, 5tuple, bursty)$ 

nbursts: 
$$
S = A * S + B
$$
, where  
\n $A = 1$   
\n $B = \{1, \text{ if current pk with in time gap from last};$   
\n0 otherwise}

## Other linear-in-state queries

- Counting successive TCP packets that are out of order
- Histogram of flowlet sizes
- Counting number of timeouts in a TCP connection
- … 7/10 example queries in our paper

## Merging Case: Non-mergeable

- Remaining non-mergeable cases
	- Queries with aggregation functions that are neither associative nor linear-in-state.
	- GROUPBY aggregation functions with  $emit()$  This will emit state value, which requires an instant merge.
		- In some cases, emit () can be avoided by rewriting the query.
- Solution: Move to *Domino,* which then compiles to a *Banzai*  machine model, which gets mapped to the target platform.
- i.e. Compile to the register, ALU and sALU level of the target platform, and try to fit it into the pipeline. Key space will be limited.

#### Hardware Feasibility

- The stateful hardware can be broken down into five components.
	- On-chip cache: A hash table implemented with SRAM.
	- Off-chip backing store: A scale-out key-value store, such as Redis.
	- Maintaining packet history Store in pipeline.
	- Performing Linear-in-state calculations: Multiply-Accumulate instruction.
	- Handling not linear-in-state functions: Domino Atom.

# Query Compilation

## Theoretical results

Given:

- A user-defined fold function *f*
- A sequence of packets *p*
- Want to create an "iterated function" to store in the backing, with: *fp(s) = f(s, p)* For any backing state *s*
- The cache stores *fp* for the current sequence, and that becomes the "merge" function once evicted.

THEOREM 3.1. Every aggregation function has a corresponding merge function that uses  $O(n2^n)$  auxiliary bits.

For any *f*, we can store *fp* as the answer for *any* possible *s* in the backing store

There are 2<sup>n</sup> such *s* and the answers have size n.

THEOREM 3.2. If an aggregation function is either linear-instate or associative, it has a merge function that uses  $O(n)$  bits of *auxiliary state.* 

Proof:

- If associative, 0 auxiliary state.
- If linear-in-state, then *f* looks like A(h)\*s + B(h), where A and B use only bounded history
- $fp(s, {p1...pk} )$  can be written  $A^{1*} s + C(p1...pk)$
- $A' = A(pk)...A(p1)$
- $C = B(pk) + A*B(pk-1) + ... A*...*A*B(p1)$
- So, the switch can just store/update A' and C, which each have size linear in n.

#### Running example

```
def oos_count([count, lastseq], [tcpseq, payload_len]):
  if lastseq != tcpseq:
    count = count + 1emit()lastseq = topseq + payload_length= filter(pktstream, proto == TCP
tcps
                 and (switch == SI or switch == SI):
tslots = map(\text{pktstream}, [\text{tin/epoch\_size}], [\text{epoch}]);
joined = zip(tcps, tslots);oos = groupby(joined,[5tuple, switch, epoch],
                  oos_count);
```
### Network-wide to switch programs

- Goal: take a query about an abstract stream and output a program for each switch in the network
- Solution: Syntactically check each filter predicate to determine which switches should have each function.

#### Network-wide to switch programs

```
def oos_count([count, lastseq], [tcpseq, payload_len]):
  if lastseq != tcpseq:
   count = count + 1emit()lastseq = topseq + payload_length= filter(pktstream, proto == TCP
tcps
                 and (switch == 51 or switch == 52)):
```
 $tslots = map(\text{pkst} = m, [\text{tin/epoch\_size}], [\text{epoch}])$ ;  $joined = zip(tcps, tslots);$  $=$  groupby(joined, oos

[5tuple, switch, epoch], oos\_count);

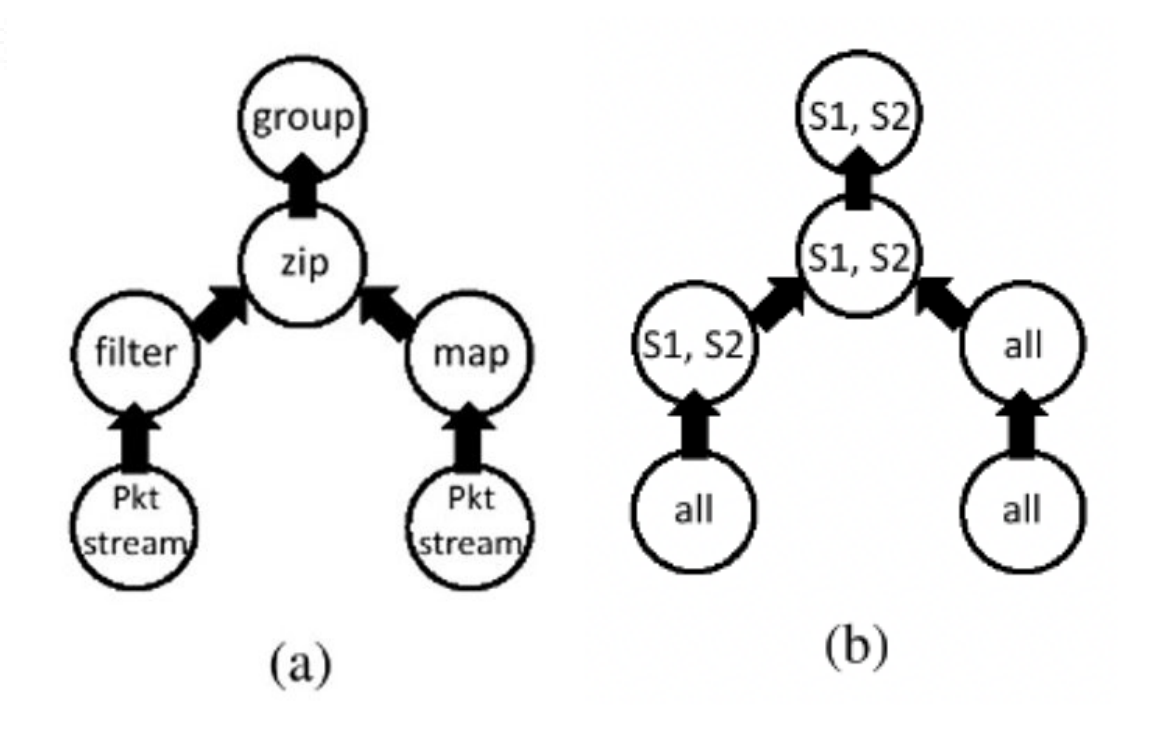
#### Permitted queries

- Operate independently on each switch:
	- Check AST of query
- Operate independently per packet:
	- Check that groubpy aggregates by uid
- Operations are associative and commutative
	- Programmer must annotate

# Checking if queries are per-switch

- Propagate whether a stream is switch-partitioned through the query:
- Base packetstream is not partitioned.
- Filter and zip outputs are switch-partitioned based on syntactic check
- Map preserves partition
- Groupby is switch-partitioned if it aggregates by switch.

#### Checking if queries are per-switch

```
def oos_count([count, lastseq], [tcpseq, payload_len]):
  if lastseq != tcpseq:
    count = count + 1emit()lastseq = topseq + payload_length= filter(pktstream, proto == TCP
tcps
                  and (switch == S1 or switch == S2)):
tslots = map(\text{pkstream}, \text{[tin/epoch_size]}, \text{[epoch]});
joined
        = zip(tcps, tslots);
        = groupby(joined,
OOS
                   [5tuple, switch, epoch],
                   005 count;
```
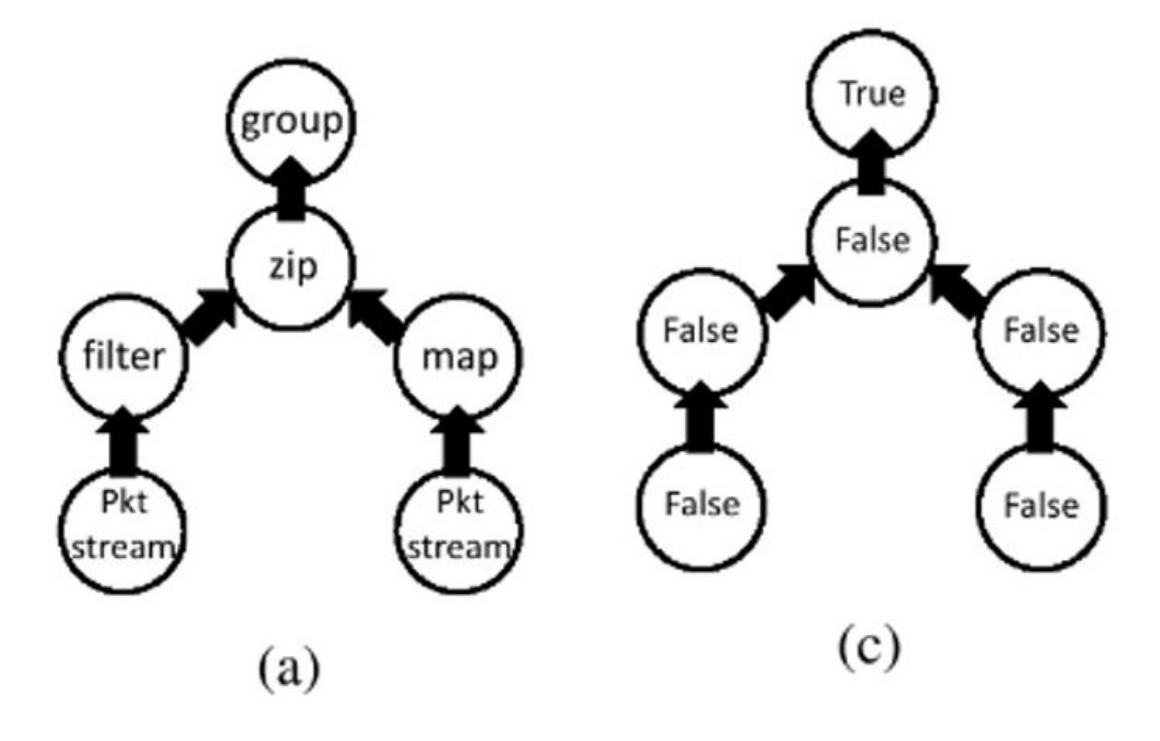

# Creating pipeline configuration

- After the previous checks, Marple has per-switch programs to place into the pipeline
- Must care to avoid read/write dependencies; place AST in reverse order

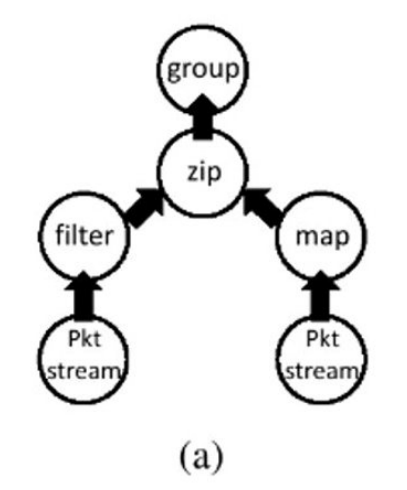

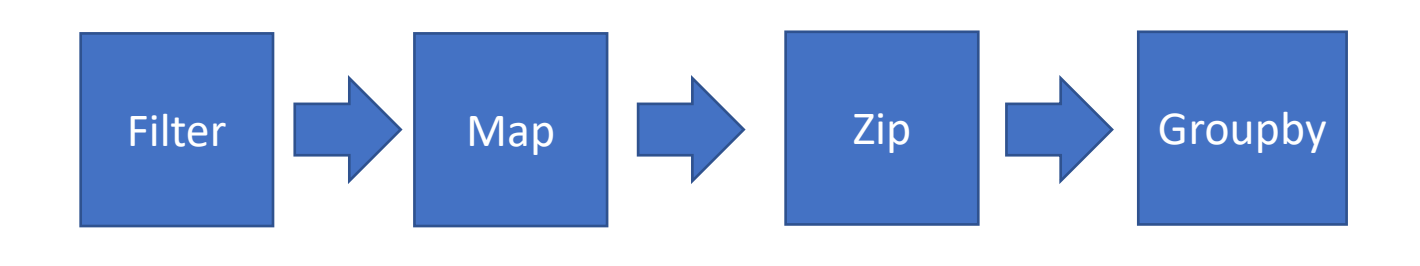

#### Per-switch AST to code

- The hard query to compile is groupby
- Filter, zip is just checking predicate and setting a bit in the packet
- Map adds a new header field with the resulting expression
- Transform GroupBy aggregation functions into a series of if statements that fit into a P4 action, with a register storing variables
	- Use program analysis algorithm from the 70s
- Domino can directly handle the series of if-statements.

#### How to detect linear-in-state functions

- Very difficult to detect *all* LIS functions
- Enough to have syntax checks, but not algebraic rewriting
- Suffices to check that all variables (state in register, or headers) are linear in state
- All header variables are clearly LIS

# Step 1: History of variables

- For each variable, check how many packets it depends on
- Headers of the current packet are 1
- State replaced per packet are 2
- Counters that contain every packet are infinite

# Step 1: History of variables

#### • Hard to check whether a state (register) variable is LIS

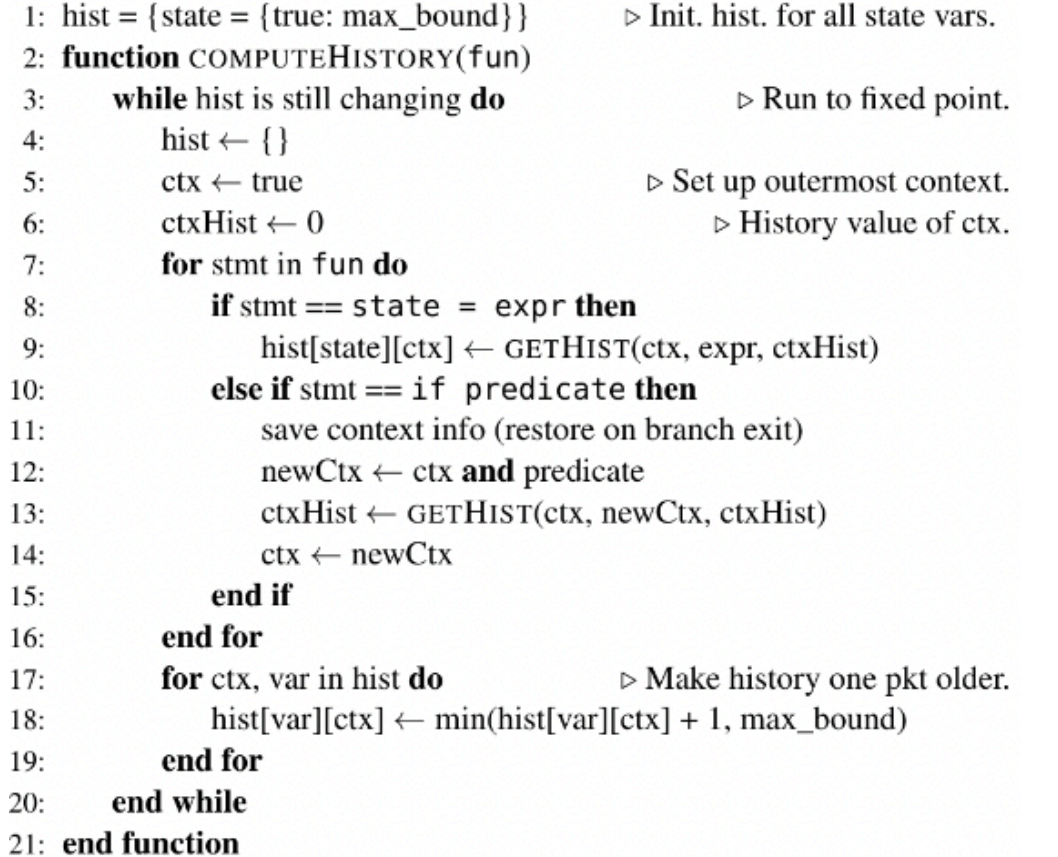

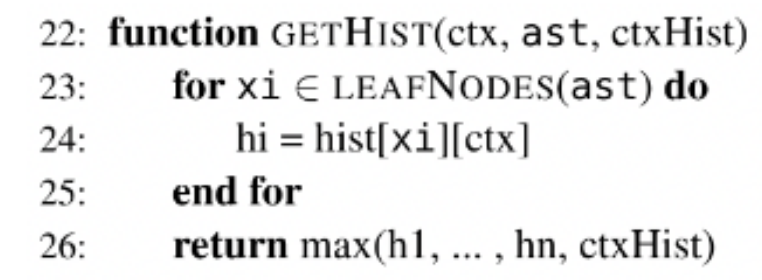

27: end function

# Step 1: History of variables

- Assume state variables have infinite history for safety
- Check each assignment:
	- If a state variable is assigned to an expression with finite history, it has finite history
	- Check branches for the maximum history of:
		- Predicate
		- Branch 1
		- Branch 2
	- Continue until a fixpoint is reached (propagates constant histories as far as possible)
	- Each loop, increment all histories (until ficxpoint)

# Step 2: History of all variables

- If all state variables have finite history, then the update is LIS, since we can just send a finite packet history
- If some are infinite, then we have to check if their *updates* are linearin-state (for example, the EWMA example)
	- Done by simply checking syntactically if assignment looks like

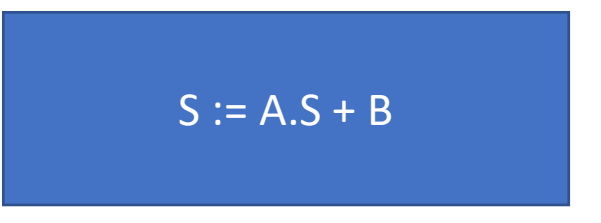

- Where A, B are expressions with finite history (as computed before)
- Branching predicates cannot have infinite history

## Step 3: Determine Auxiliary State

- Once we have checked that State variables are LIS, we need to determine what is stored in the registers. Each state variable gets:
	- A packet counter c
	- An entry log (logs from insertion)
	- An exit log (logs most recent packets)
	- A running product S
- Once c is bigger than the LIS bound, we start multiplying S by the LIS matrix A for every update to the variable
- On eviction, send S and the exit log so that the store can merge

### Question: How do you store the exit log

• Must store the previous k packets so that the backing store can compute "C" to merge

# Maintaining packet history

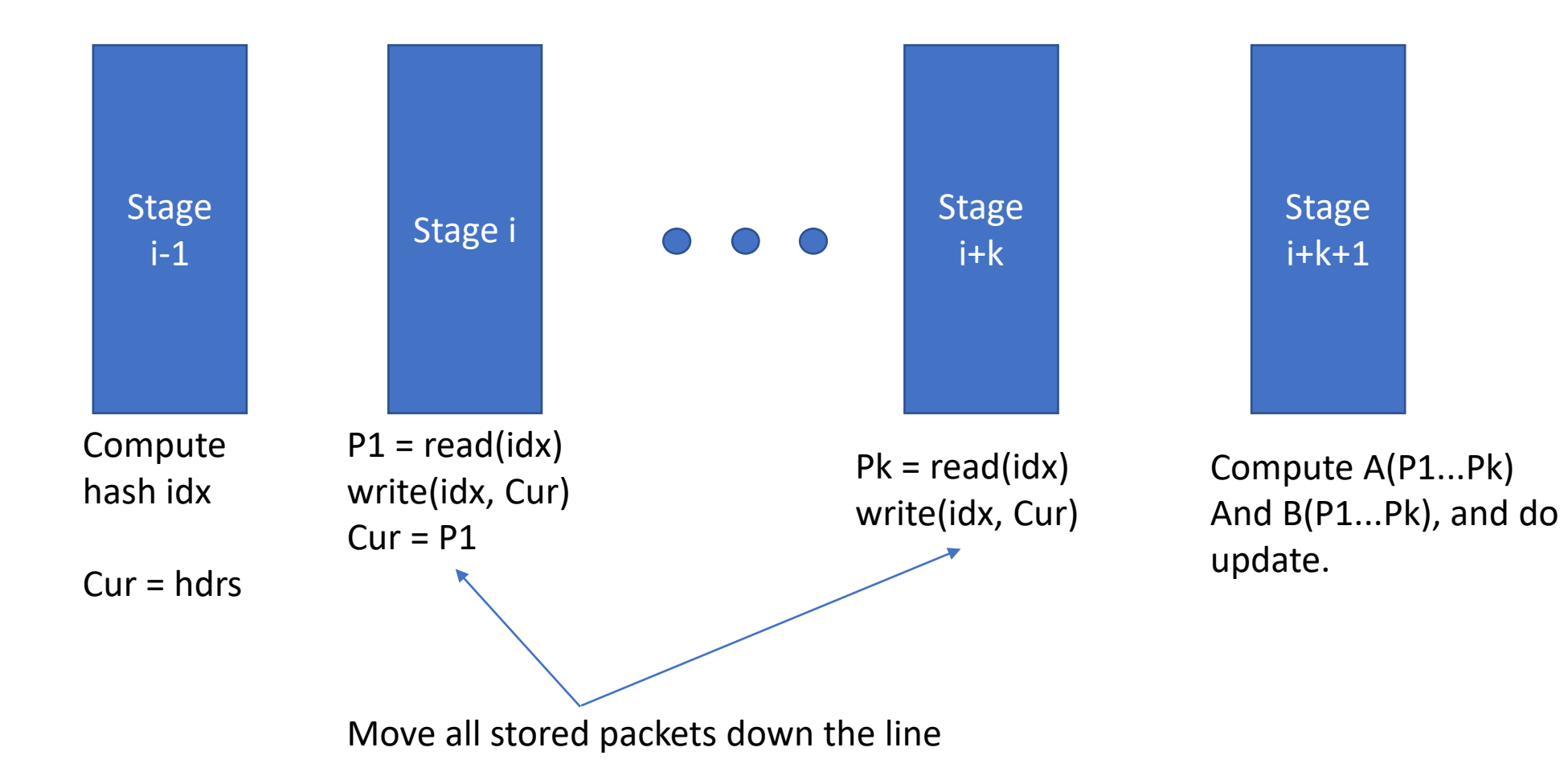

# Summary

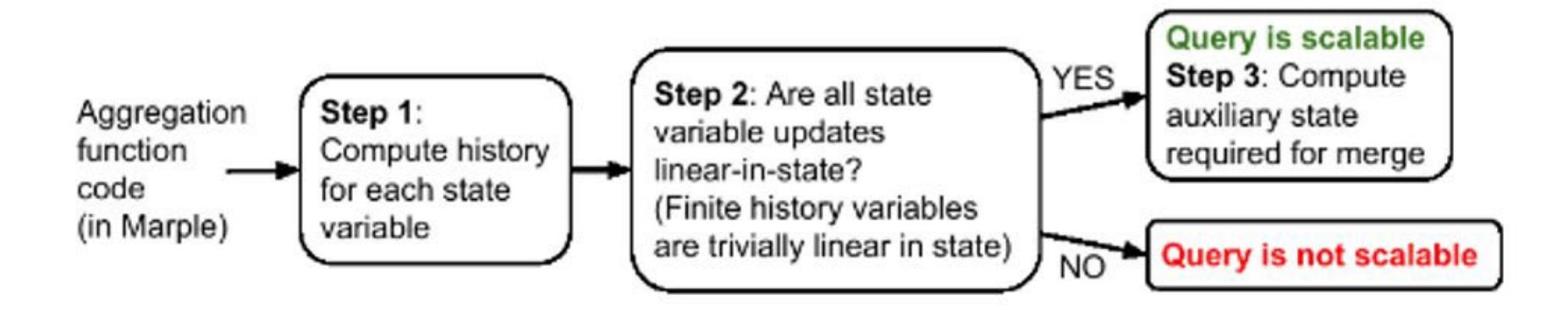

# Evaluation: Is processing the evictions feasible?

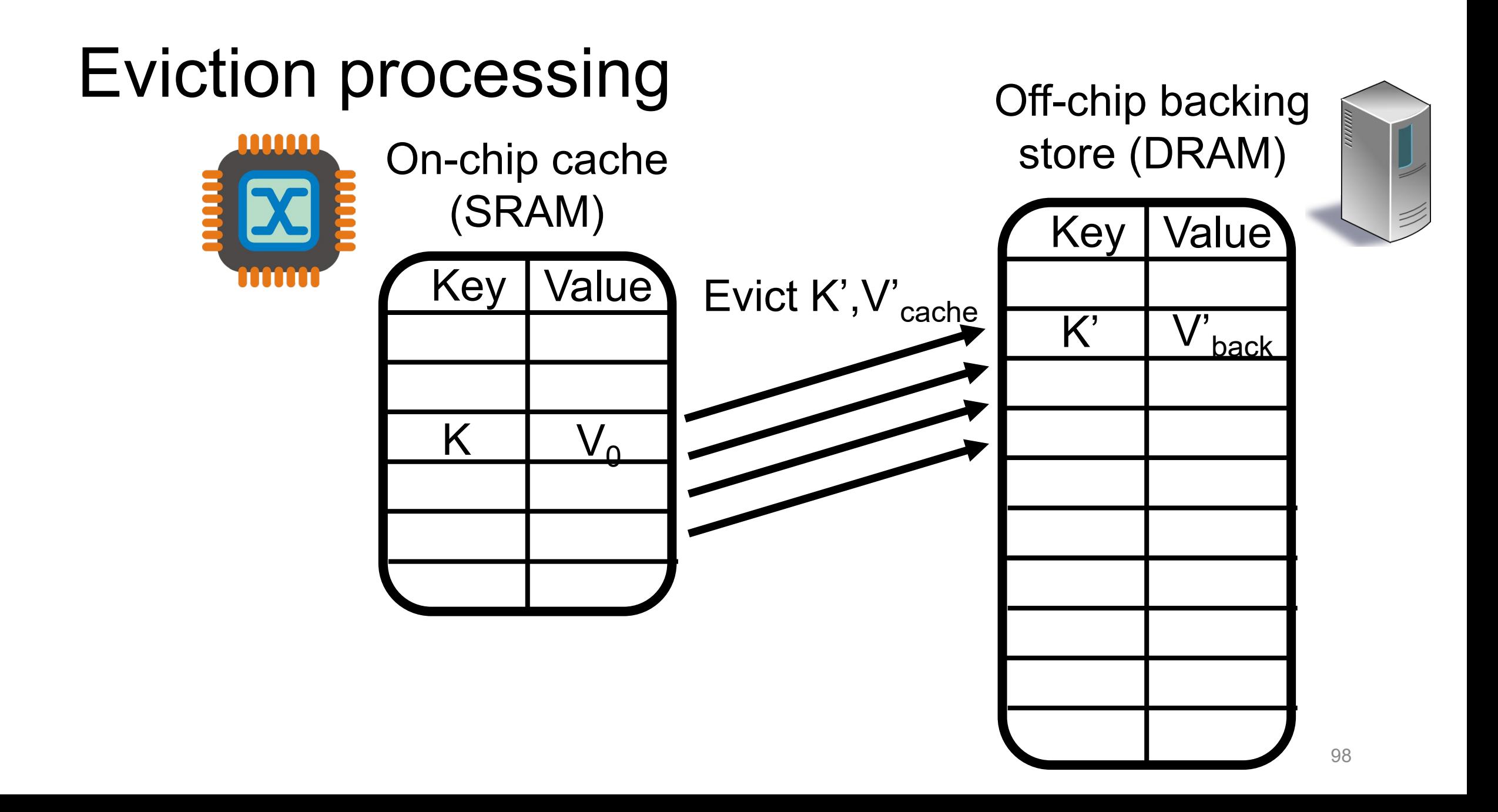

# Eviction processing at backing store

- Trace-based evaluation:
	- "Core14", "Core16": Core router traces from CAIDA (2014, 16)
	- "DC": University data center trace from [Benson et al. IMC '10]
	- Each has ~100M packets
- Query aggregates by 5-tuple (key)
	- Show results for key+value size of 256 bits
- 8-way set-associative LRU cache eviction policy
- Eviction *ratio*: % of incoming pkts that result in a cache eviction<sub>99</sub>

# Eviction ratio vs. Cache size

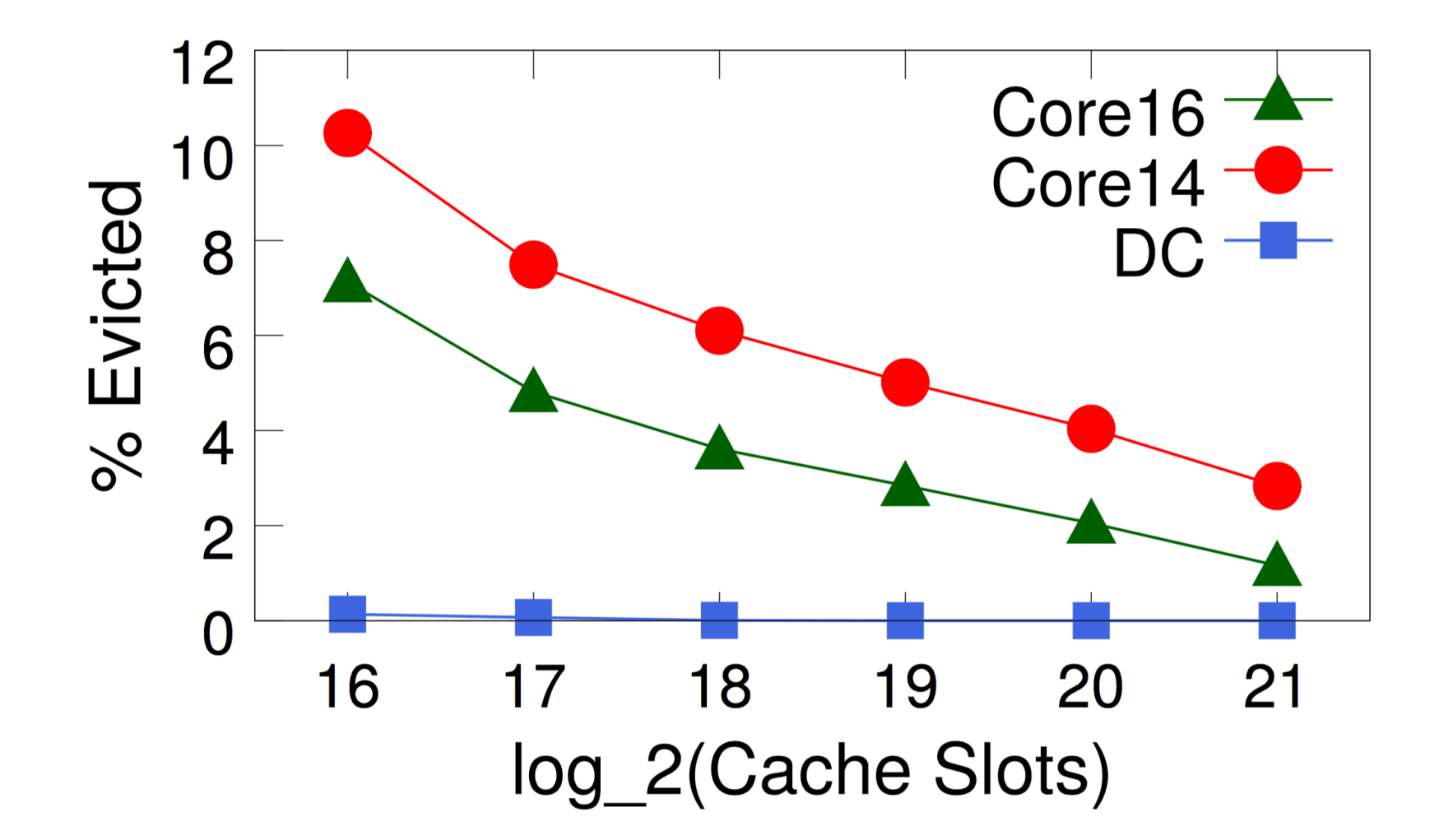

# Eviction ratio vs. Cache size

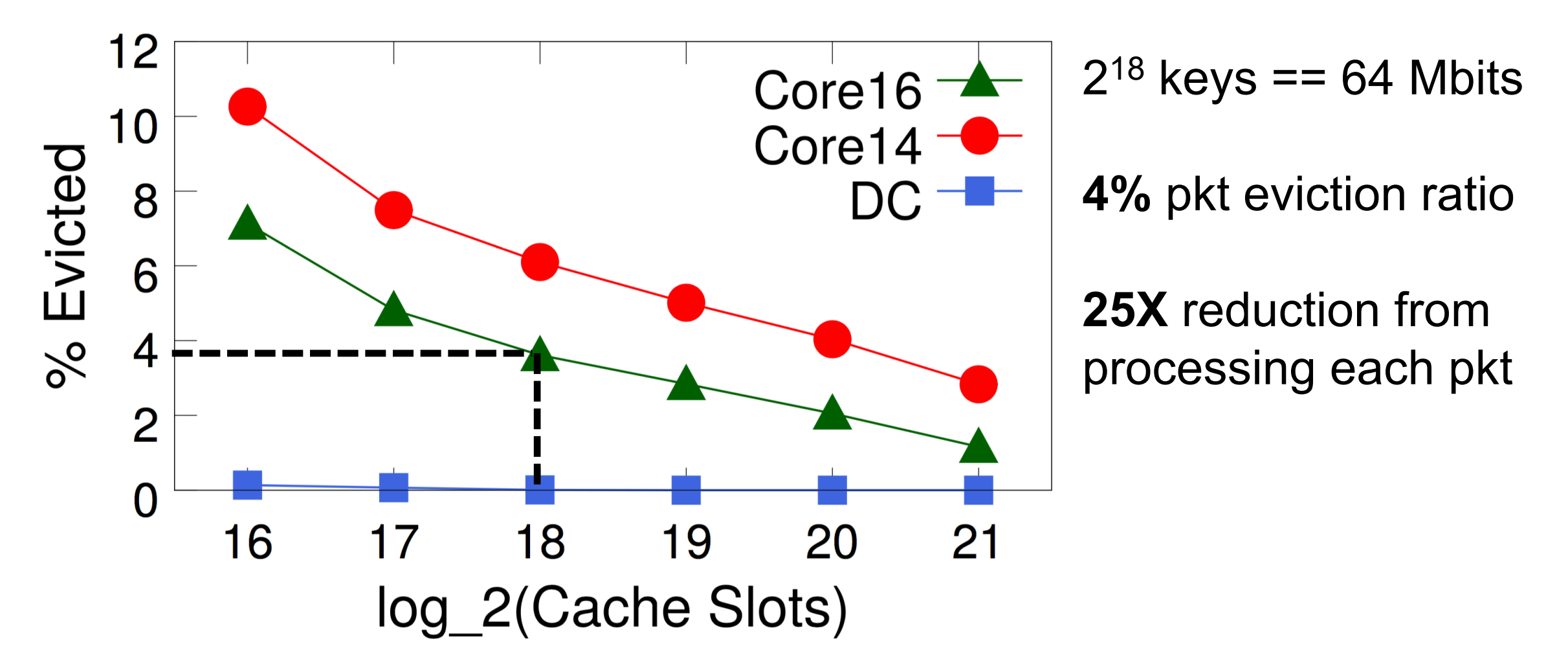

# Eviction ratio  $\rightarrow$  Eviction rate

- Consider 64-port X 100-Gbit/s switch
- Memory: 256 Mbits
	- 7.5% area
- Eviction rate: 8M records/s

• **~ 32 cores**

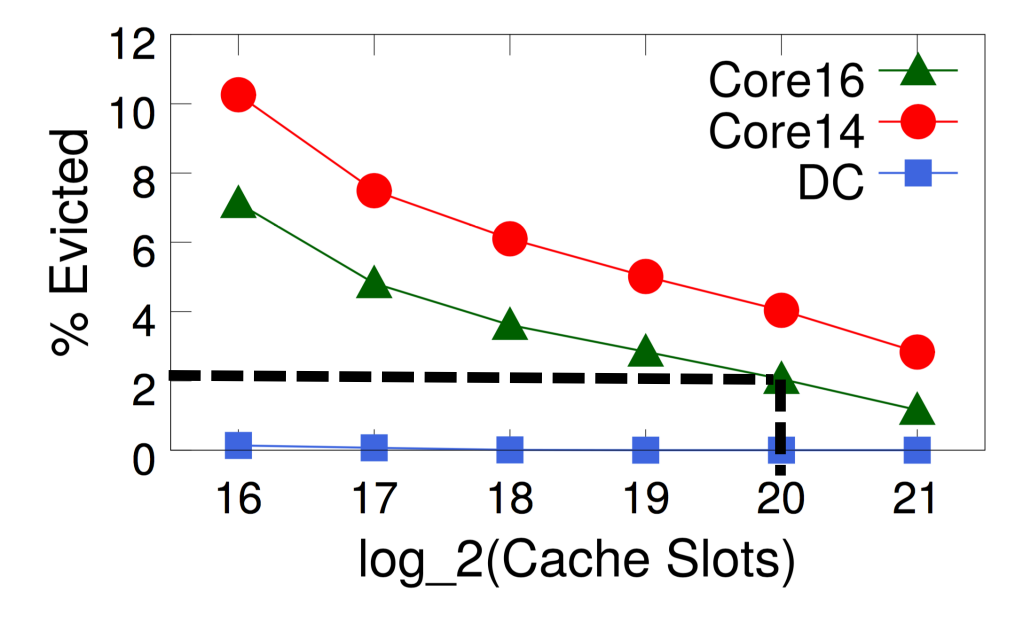

# Debugging Microbursts

```
def burst_stats([last_time, nburst, time], [pkts, tin]) \cdotif tin - last_time > 800000:
         nbursts++;
                                                                       Latency (s)<br>\frac{1}{\cdot} defined
         emit();
    else:
         time = time + tin - last_time;pkts = pkts + 1;0\frac{L}{0}10 20
                                                                                     30
    last_time = tin;Time (s)
result = groupby(R1, 5tuple, burst_{stats})
```
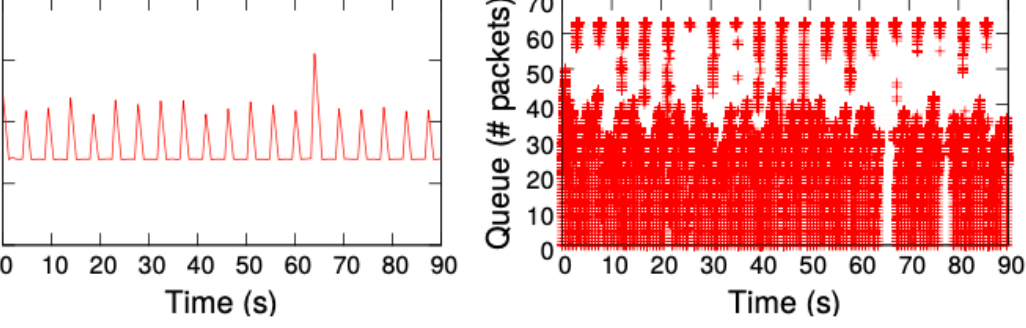

#### CDF of flowlet sizes for different flowlet thresholds.

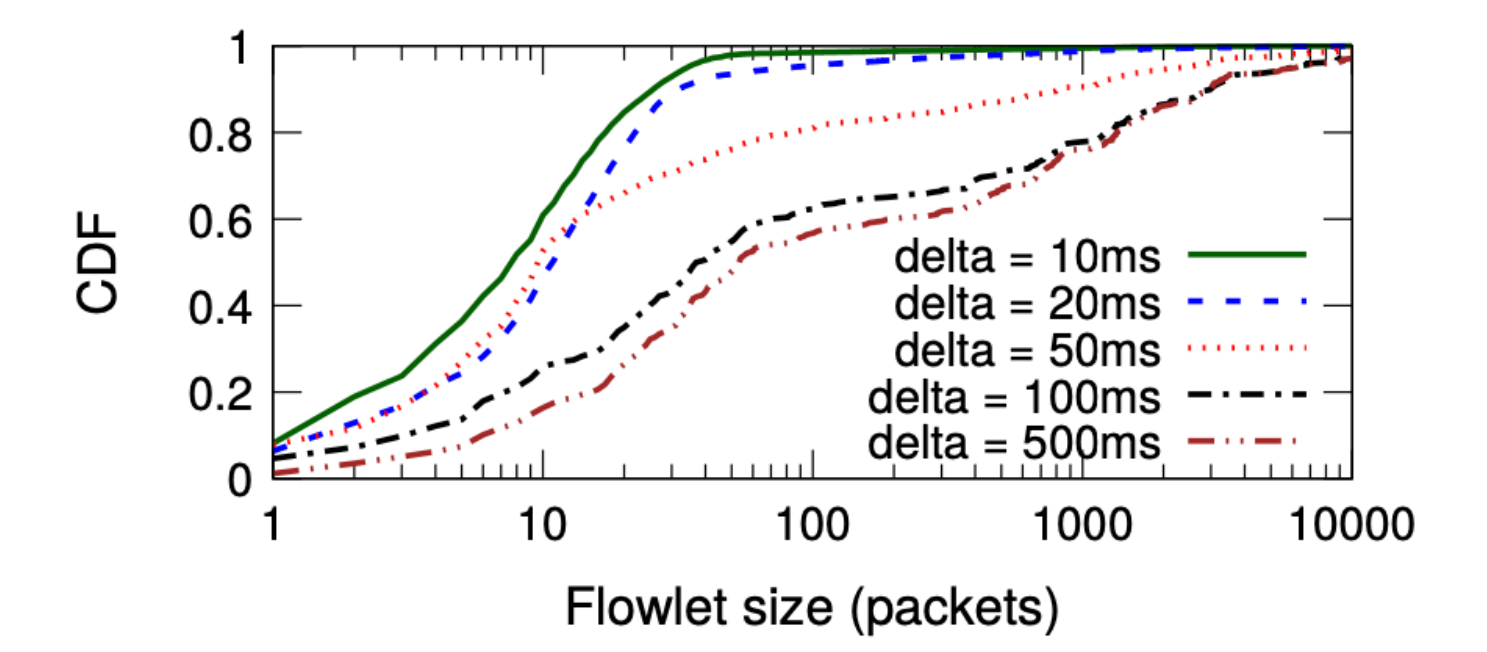

# See more in the paper…

- More performance query examples
- Query compilation algorithms
- Evaluating hardware resources for stateful computations
- Implementation & end-to-end walkthroughs on mininet

# Further work: Sonata

- Marple focuses on executing queries in the data plane
- The Key-Value store deals with cache sizing
- Sonata adds a central query controller/stream processor that allows for more complex queries
- Sonata does "what it can" on the switch and forwards intermediate results to the stream processor
- Similar to Marple, the main issue is the "join" operation that joins two streams.

# Sonata

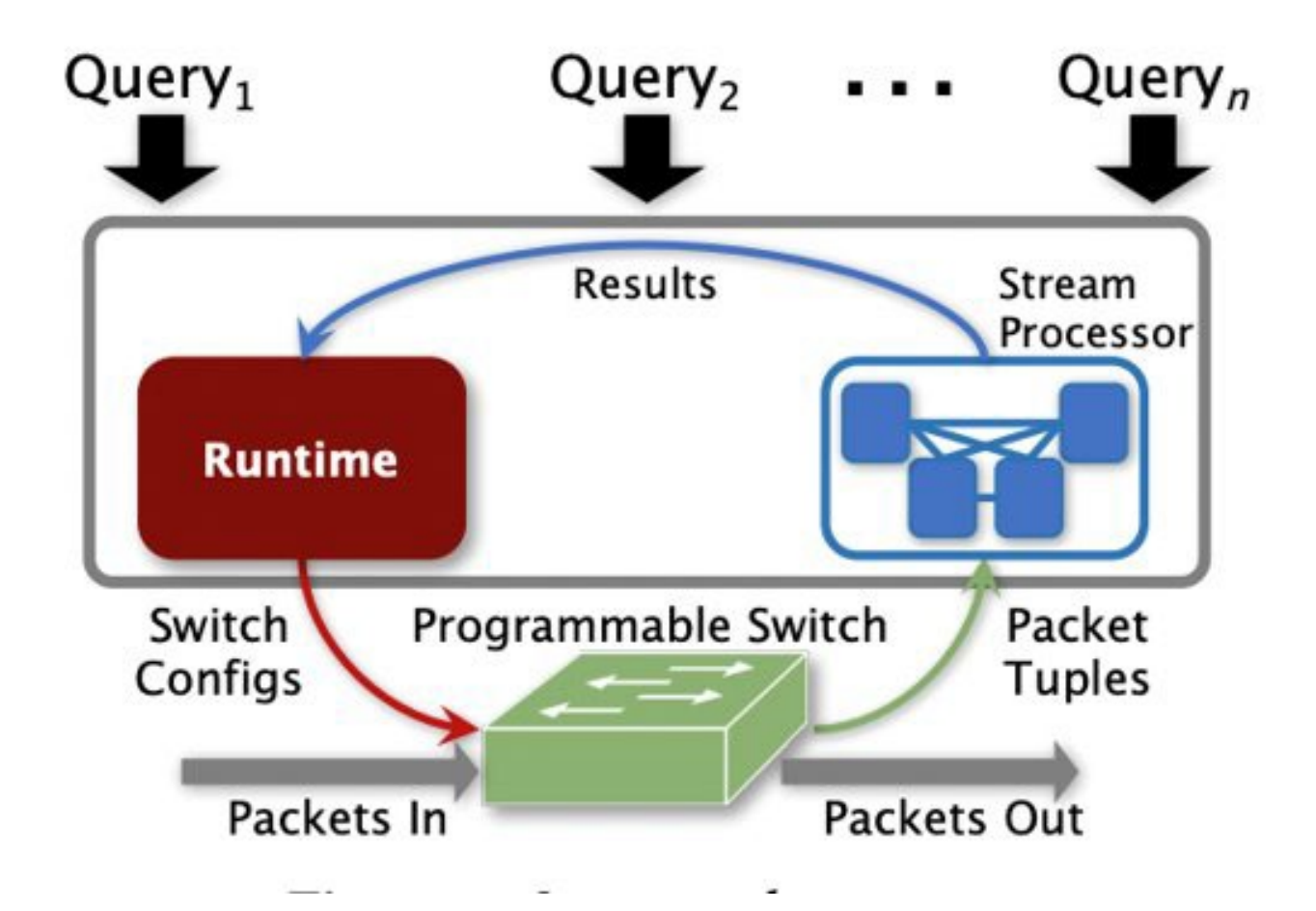

# Sonata Queries

```
packetStream(W)
\mathbf{1}2 . filter(p = > p. tcp. flags == 2)3 . map(p = > (p.dIP, 1))4 \cdot reduce (keys = (dIP, ), f = sum)
5 . filter((dIP, count) => count > Th)
```
**Query 1:** Detect Newly Opened TCP Connections.

# Sonata Queries

```
packetStream
2 .filter(p \Rightarrow p.proto == TCP)
3 map(p == (p.dIP,p.sIP,p.tcp.sPort)).distinct()
4.
   map((dIP, sIP, sPort) =>(dIP, 1))5.
   . reduce(keys = (dIP, ), f = sum)6.
    .join(keys=(dIP,), packetStream
\tau8.
      .filter(p \Rightarrow p.proto == TCP)
9.
      map(p \Rightarrow (p.dIP,p.pkthen)). reduce (keys = (dIP, ) , f = sum)10<sup>1</sup>. filter ((dIP, bytes) => bytes > Th1) )
11
12<sup>12</sup>map((dIP, (byte, con)) \Rightarrow (dIP, (con/byte))13.
    . filter((dIP, con/byte) \Rightarrow (con/byte > Th2)
```
Query 2: Detect Slowloris Attacks.

# Switches: Similar layout

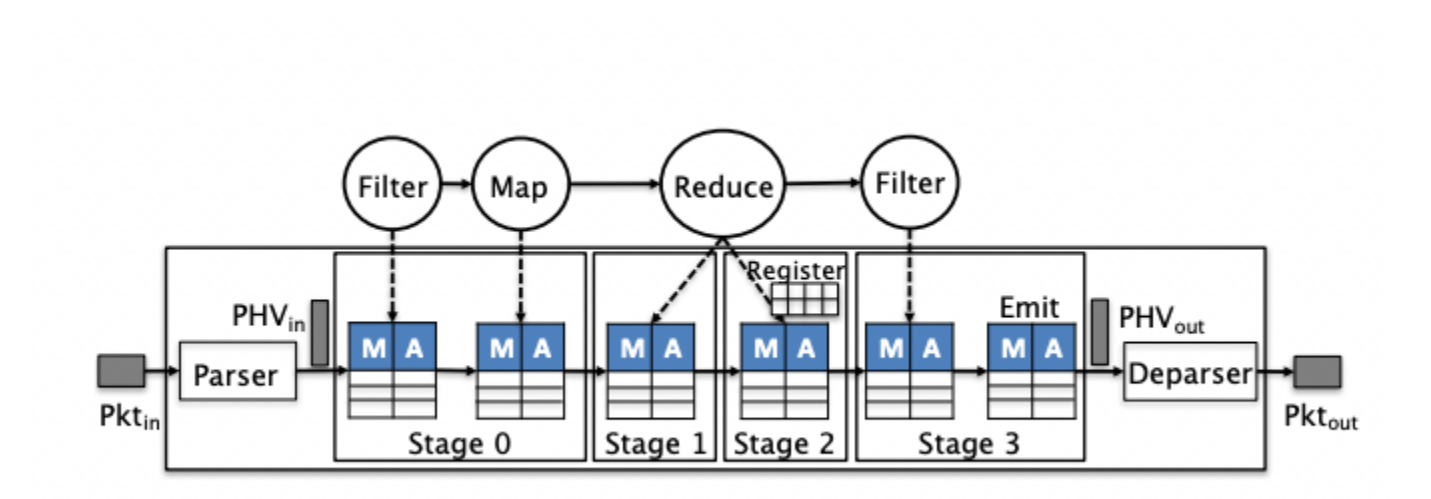

# Problem: too much traffic

- The stream processor cannot handle all events from all individual keys.
- Solution: make queries more general if there are too many keys
- Called refinement; incrementally refine until manageable

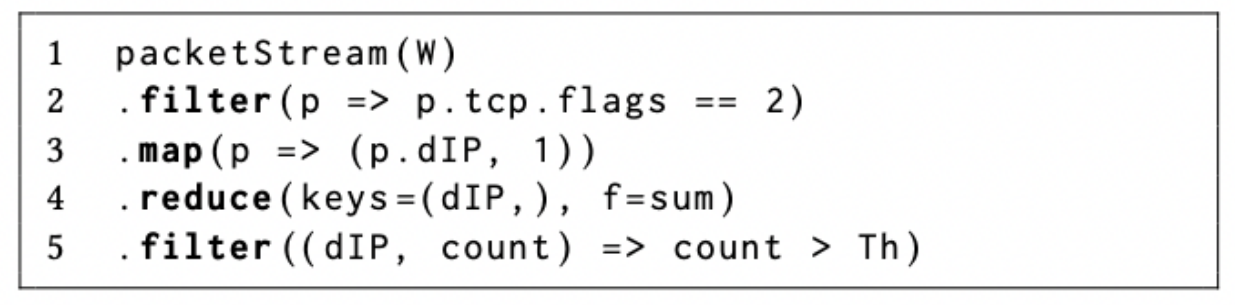

**Query 1:** Detect Newly Opened TCP Connections.

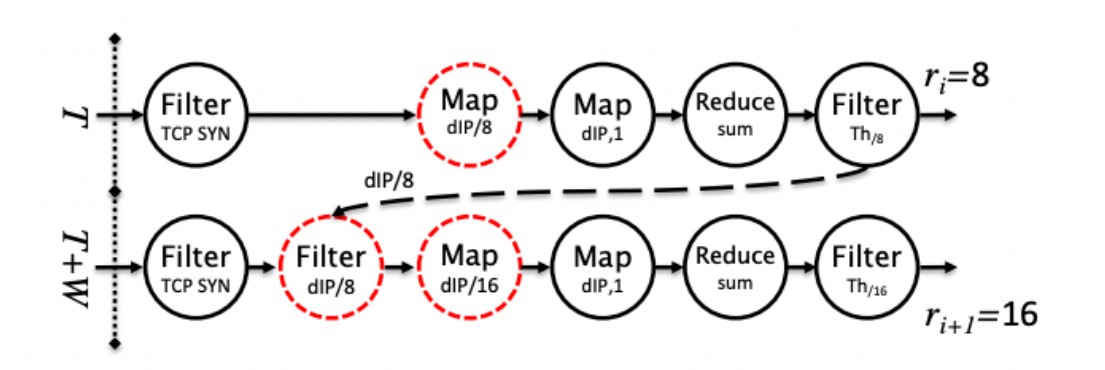